# dééibelles

Comment mettre à jour mes infos sur l'extranet pros?

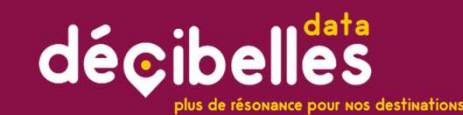

## Pour naviguer sans soucis… aviguer sans soucis...<br>
Nextranet pro Décibelles Data est optimisé pour une<br>
Mozilla Firefox<br>★ Mozilla Firefox<br>★ Google Chrome a de de la construction de la construction de la construction de la construction de la construction de la construction de la construction de la construction de la construction de la construction de la construction de la c

L'extranet pro Décibelles Data est optimisé pour une utilisation avec les navigateurs :

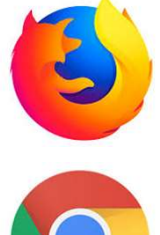

- 
- 
- 
- $\mathcal{L}$
- A VICUET SANS SOUCIS...<br>L'extranet pro Décibelles Data est optimisé pour une<br>
★ Mozilla Firefox<br>
★ Google Chrome<br>
★ L'extranet pros Décibelles Data ne fonctionne pas de<br>
façon optimale sur les navigateurs Edge et Internet **industry of the Samman School CIS...**<br>
Samman pro Décibelles Data est optimisé pour une<br>
isation avec les navigateurs :<br>
Mozilla Firefox<br>
Google Chrome<br>
L'extranet pros Décibelles Data ne fonctionne pas de<br>
façon optimale Explorer..
- ★ N'utilisez pas le bouton retour du navigateur mais le bouton retour comme celui ci-contre présent en haut à gauche de la plupart des écrans.

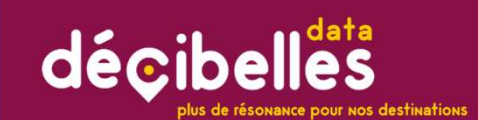

### Accéder à l'extranet pros

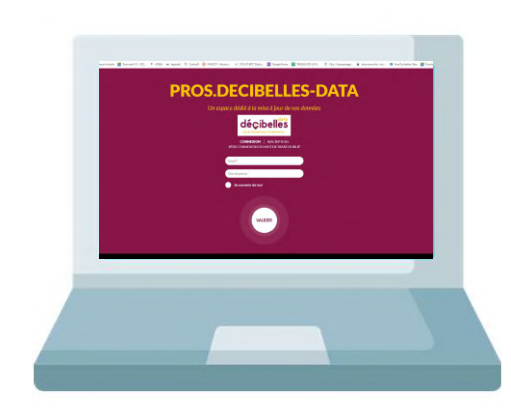

### Une seule adresse ! https://pros-decibelles-data.tourinsoft.com

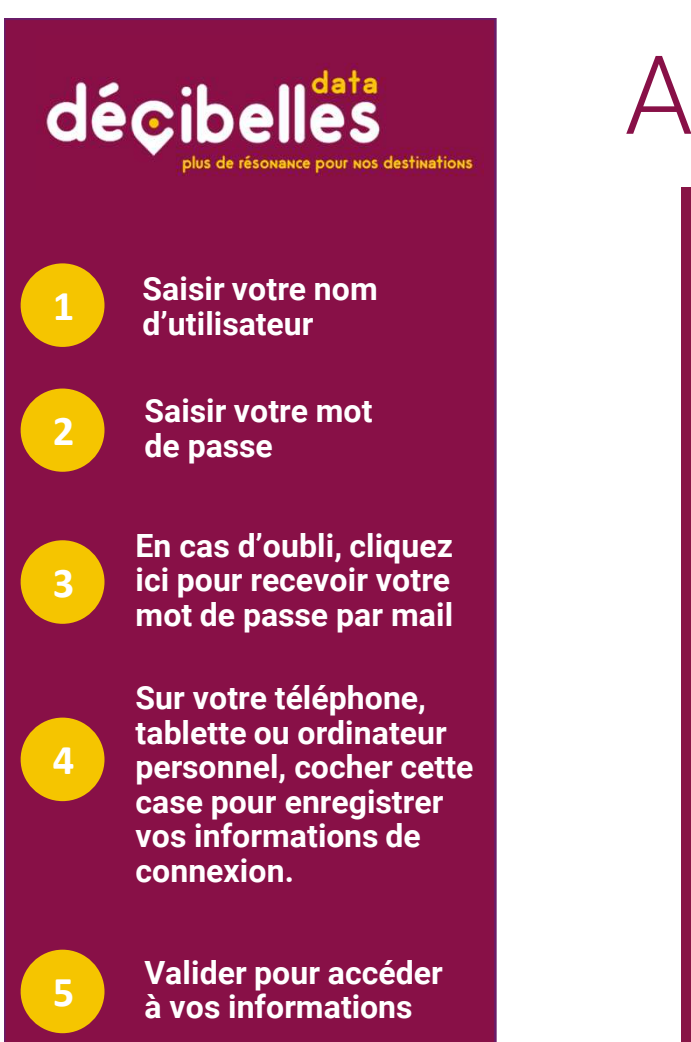

### Accéder à l'extranet pros

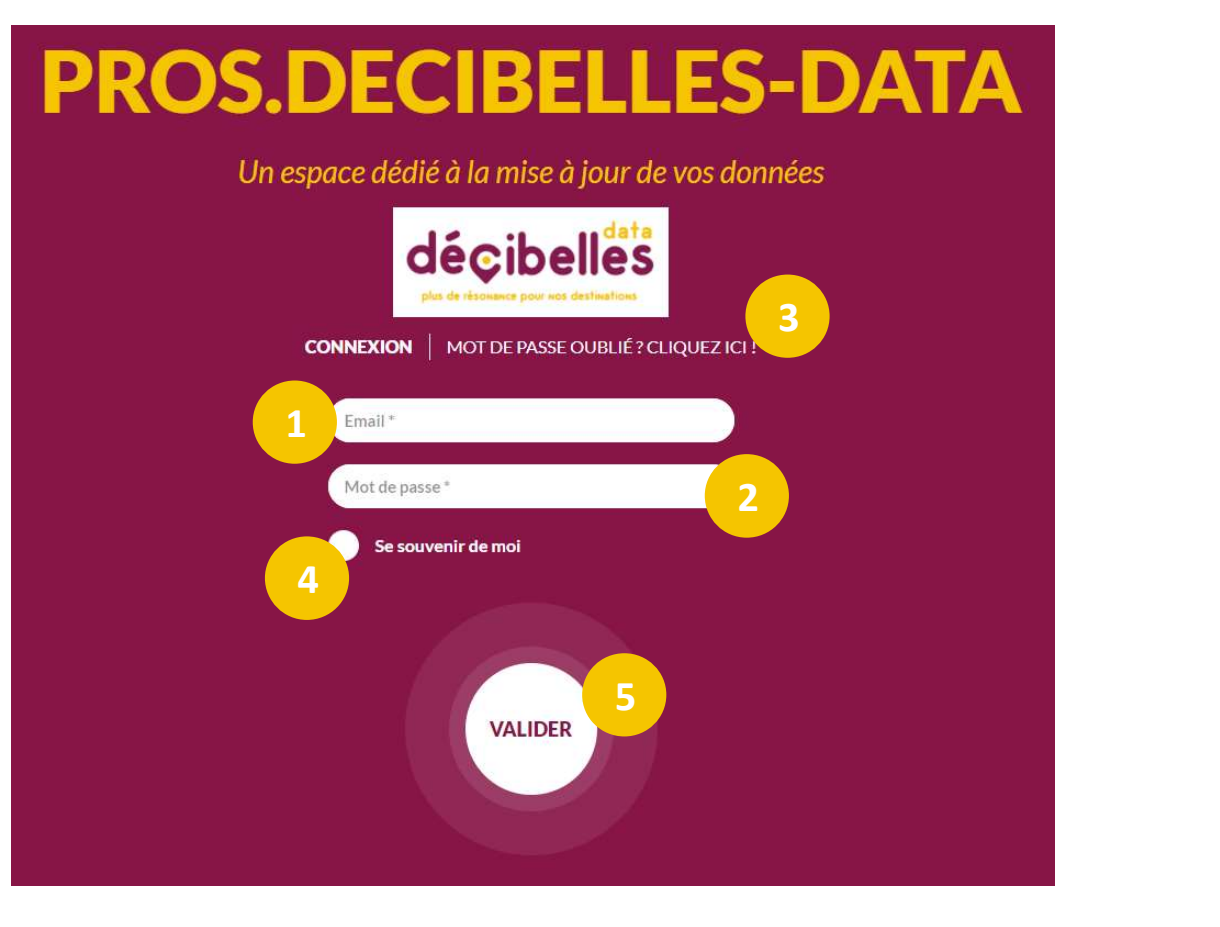

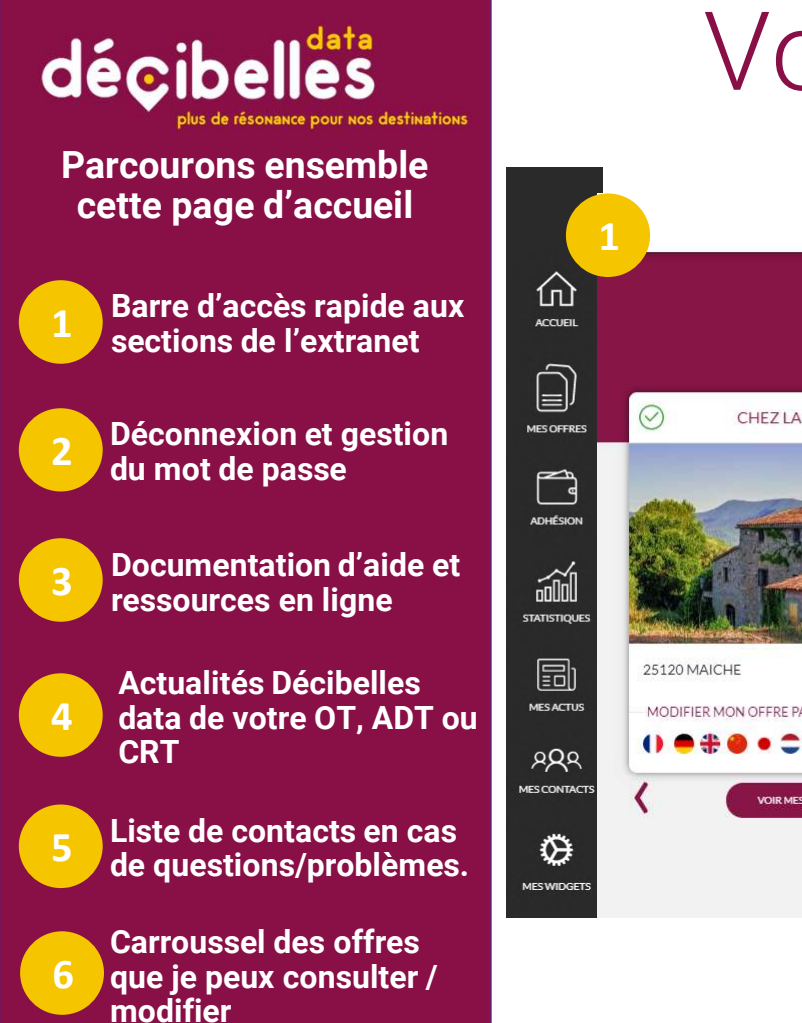

## Vous voilà connecté !

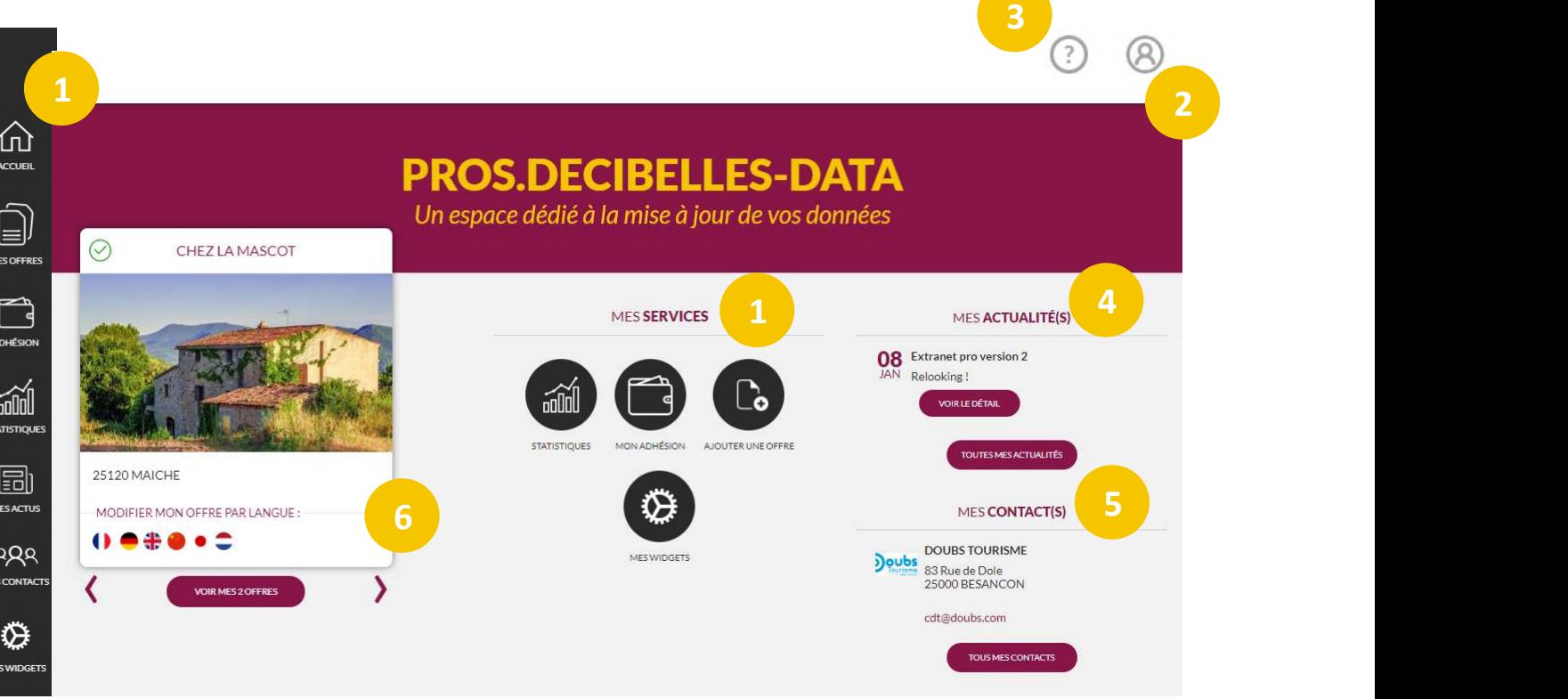

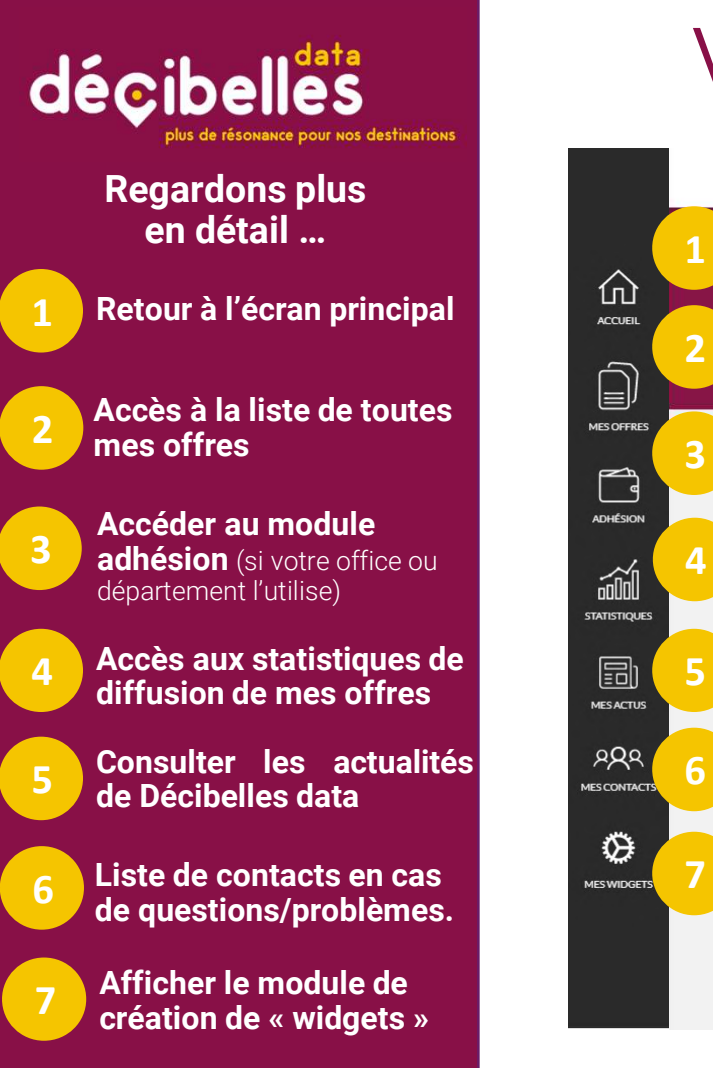

## Vous voilà connecté !

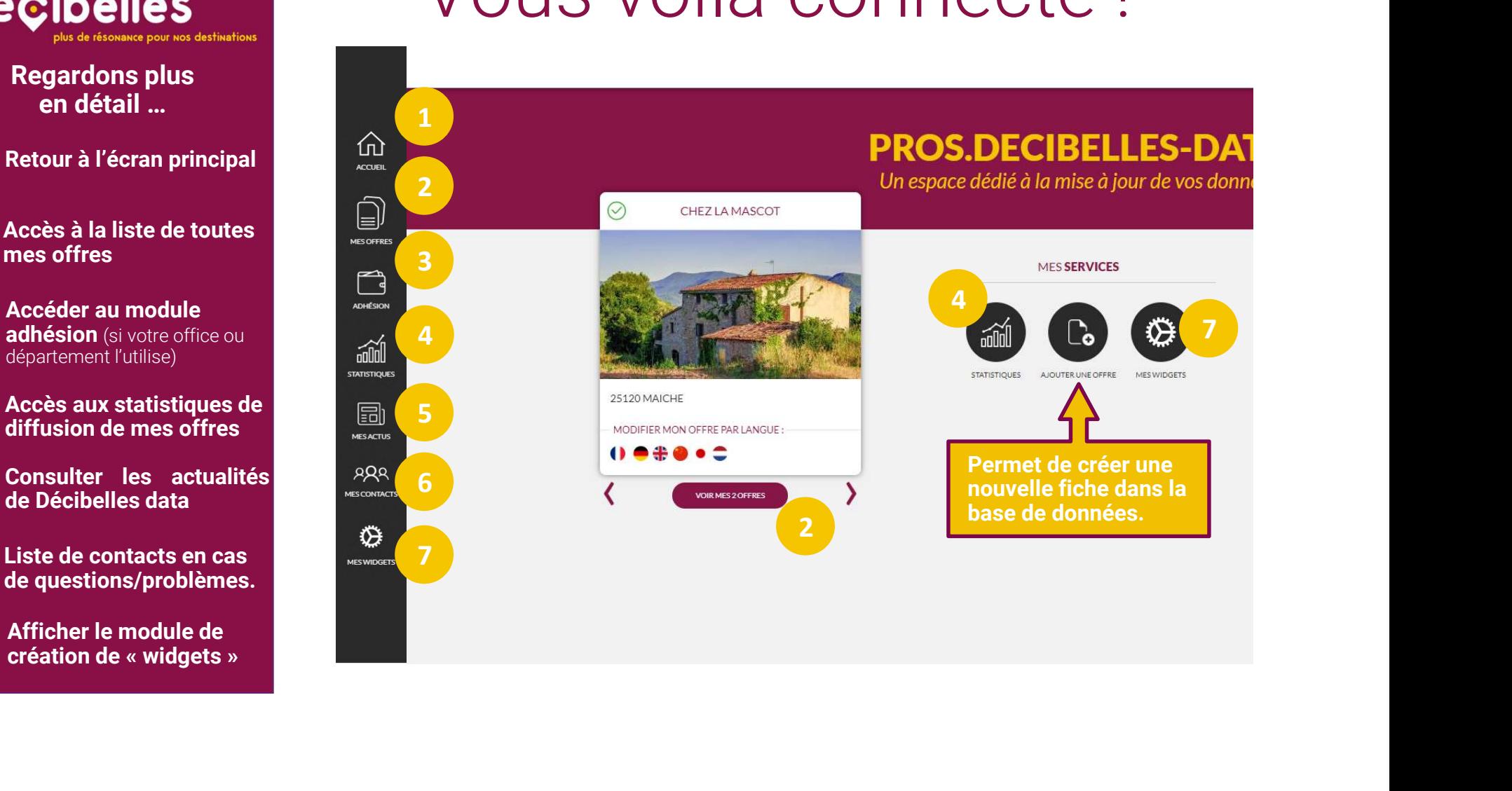

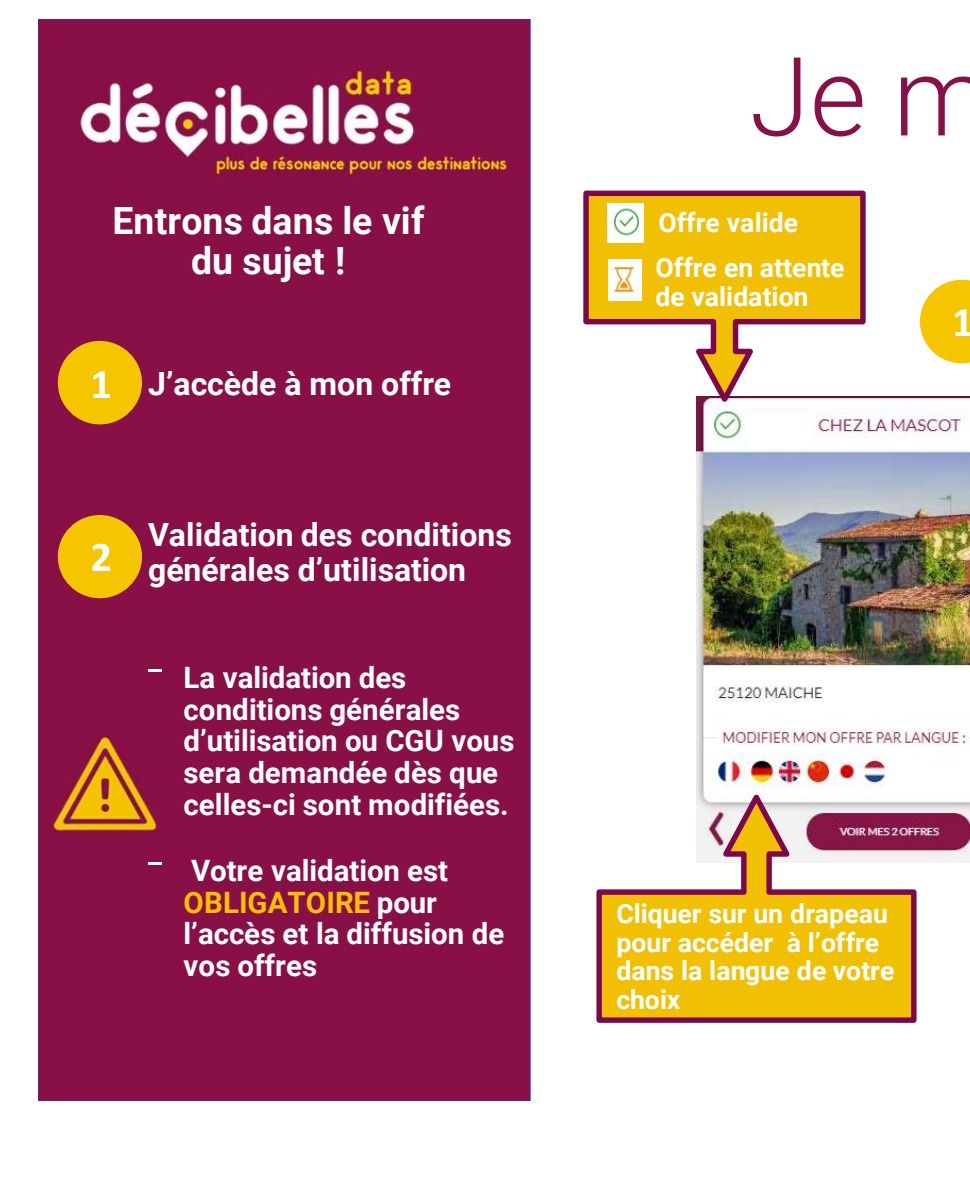

### Offre valide Offre en attente de validation and the contract of the contract of the contract of the contract of the contract of the contract of the contract of the contract of the contract of the contract of the contract of the contract of the contract  $\varnothing$ CHEZ LA MASCOT 25120 MAICHE **VOIR MES 2 OFFRES** Cliquer sur un drapeau pour accéder à l'offre dans la langue de votre choix

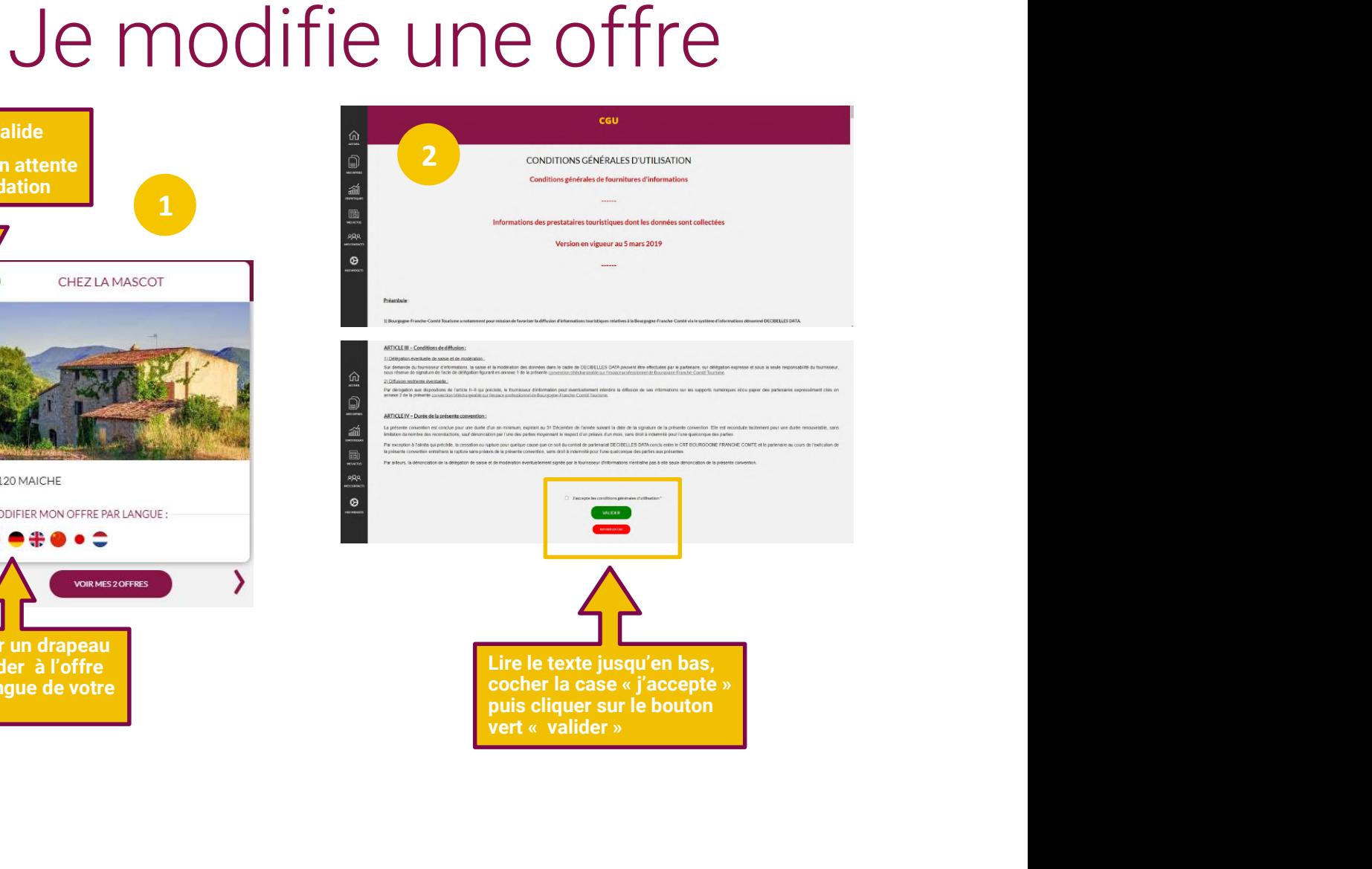

1 l'offre, nom de l'offre, date de création.

2 de comme des intercalaires pour toute of the office of the control of the control of the control of the contr Zone ONGLETS : Ils fonctionnent

Les flèches haut et bas permettent<br>de faire défiler les onglets. En bas de faire défiler les onglets. En bas de page de chaque onglet, les passer à l'onglet suivant.

comporte les différents champs à

**Enregistrer et quitter : Enregistre la** fiche et retour à l'accueil

Drapeau : Choix de la traduction à modifier 5<br>certains champs, elles sont là pour INFOBULLES : Apparaissant sur

vous guider dans votre saisie. Lisez-les attentivement !

### Je modifie une offre

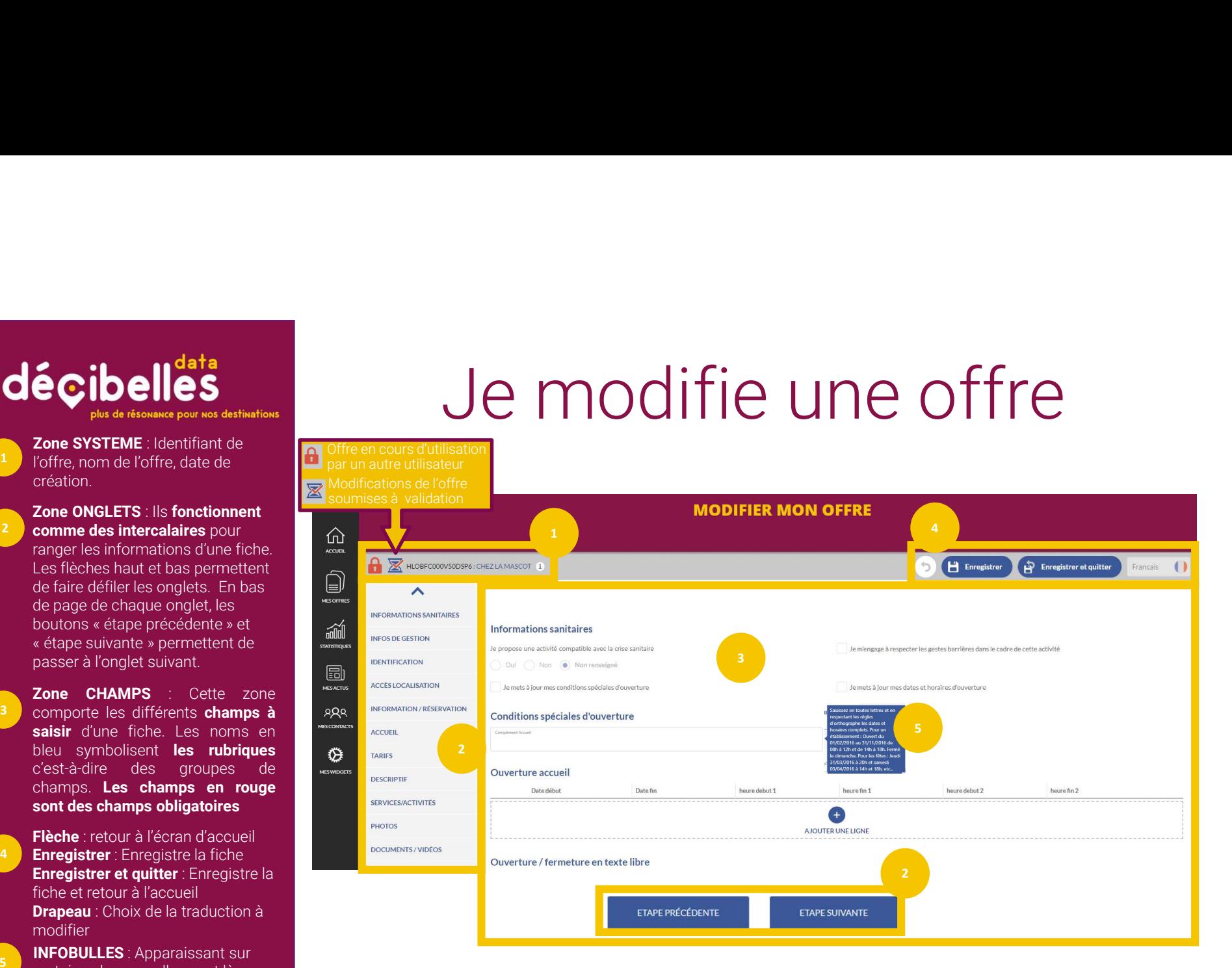

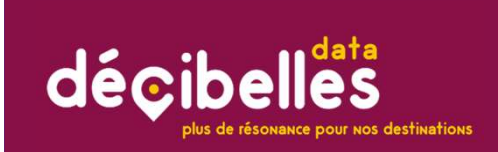

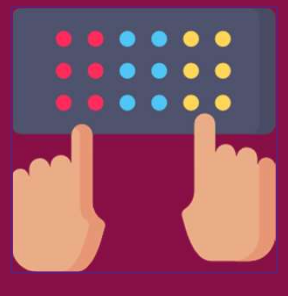

### Point de règles

Point de règles<br>
1. Décibelles Data est un projet mutualisé et comme tout projet mutualisé et espace partagé, il requiert<br>
2. Décibelles Data **regroupe les offres de toute la Bourgogne-Franche-Comté** et importe même des<br>
o que chacun respecte un même fonctionnement pour être efficace 2. Décibelles Data est un projet mutualisé et comme tout projet mutualisé et espace partagé, il requiert<br>que chacun respecte un même fonctionnement pour être efficace<br>2. Décibelles Data **regroupe les offres de toute la Bou POINT de règions de la Bonchionne de la Bonchiotate de la Bonchiotate de la Bonchiotate de la Bonchiotate de la Bonchiotate de la Bonchiotate de la Bonchiotate de la Bonchiotate de la Bonchiotate de la Bonchiotate de la B 3.** Cecibelles Data est un projet mutualisé et comme tour projet mutualisé et espace partagé, il requiert<br>que chacun respecte un même fonctionnement pour être efficace<br>2. Décibelles Data **regroupe les offres de toute la B** 

**POINT de règles de la comment de régles du saisissent sur Décibelles Data regroupe les offres de comme tout projet mutualisé et espace partagé, il requiert<br>et de chacun respecte un même fonctionnement pour être efficace<br>2** C'est pourquoi, il est important de respecter certaines règles de saisie pour que l'affichage sur les sites internet, mais aussi sur les documents papier soit harmonieuse.

C'est ce gage de qualité qui fera que vos données seront utilisées par le plus grand nombre!

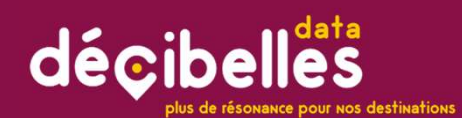

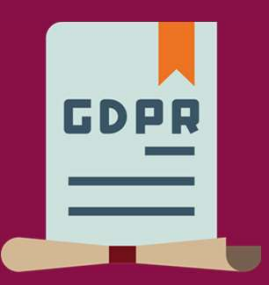

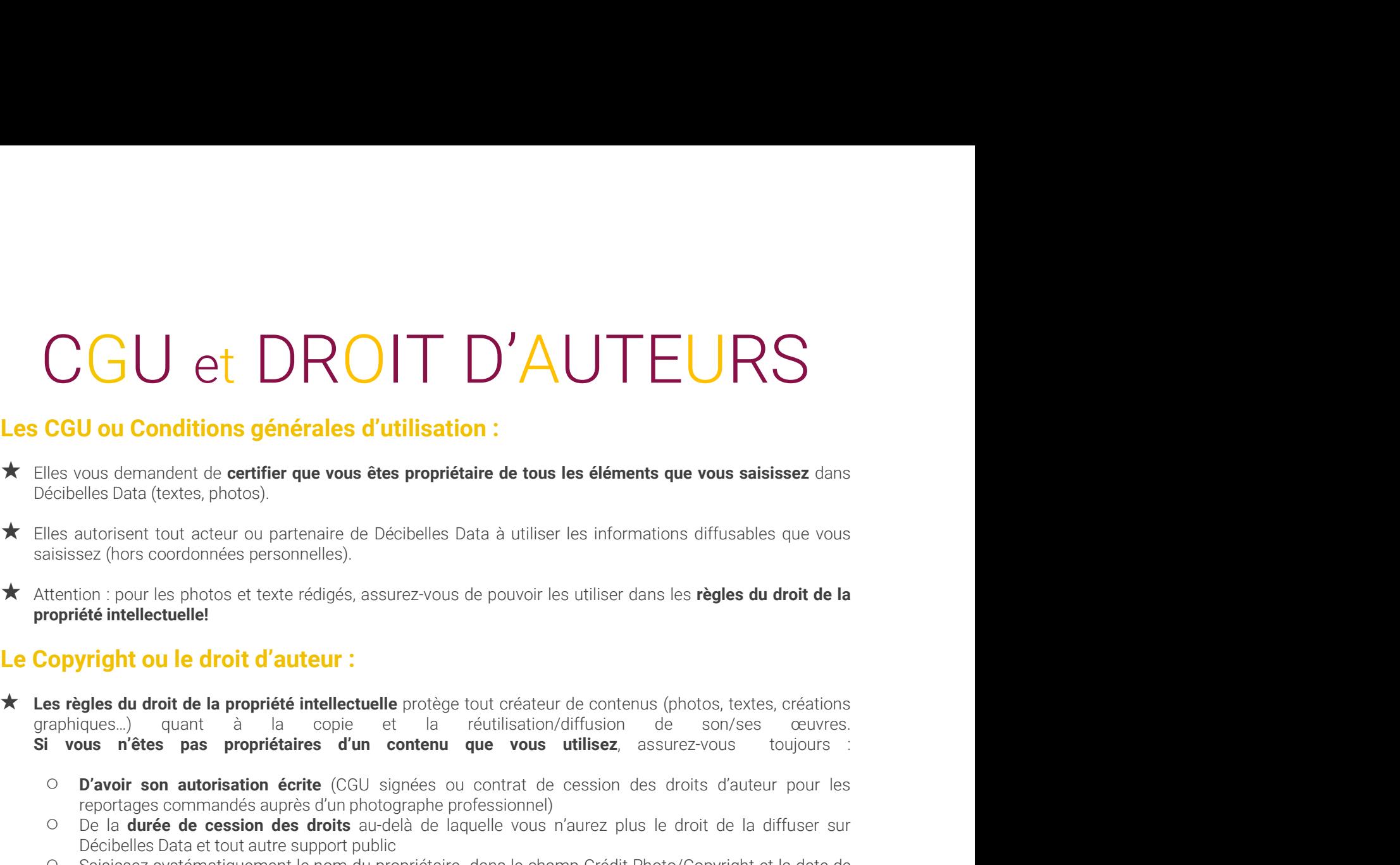

- 
- 
- 

- **COU ou Conditions générales d'utilisation :**<br>
Iles vous demandent de **certifer que vous êtes propriétaire de tous les éléments que vous saisissez** dans<br>
décibelles Data (rextes, photos).<br>
Iles autorisent tout acteur ou **COLOGET AUTRE CONTRET DE CONTRET DE CONTRET DE CONTRET DE CONTRET DE CONTRET DE CONTRET DE CONTRET DE CONTRET DE CONTRET DE CONTRET DE CONTRET DE CONTRET DE CONTRET DE CONTRET DE CONTRET DE CONTRET DE CONTRET DE CONTRET D CGU ou Conditions générales d'utilisation :**<br>les vous demandant de **certifier que vous êtes propriétaire de tous les éléments que vous saisissez** dans<br>écibelles Data (textes, photos).<br>les autorisent tout acteur ou partena **U ou Conditions générales d'utilisation :**<br>cous demandent de **certifier que vous êtes propriétaire de tous les éléments que vous saisissez** dans<br>elles Data (textes, photos).<br>eles Data (textes, photos).<br>ples Data étautre s view dernament de **certifier que vous étes propriétaire de tous les éléments que vous saisissez** dans<br>décibelles Data (textes, photos).<br>Les autorisent tout acteur ou partenaire de Décibelles Data à utiliser les information Décibelles Data (textes, photos).<br>  $\star$  Elles autorisent tout acteur ou partenaire de Décibelles Data à utiliser les informations diffusables que vous<br>
staissex (hors coordonnées personnelles).<br>  $\star$  Attention : pour les **★** Elles autorisent tout acteur ou partenaire de Décibelles Data à utiliser les informations diffusables que vous suisissez (hors coordonnées personnelles).<br> **★** Attention - pour les photos et texte rédigés, assurez-vou **★** Ellis autorisent tout acteur ou partenaire de Décibelles Data à utiliser les informations diffusables que vous<br> **assisses** (hors coordonnées personnelles).<br> **A** Attention : pour les photos et texte rédigés, assurez-v
	-
	-
	- validité.

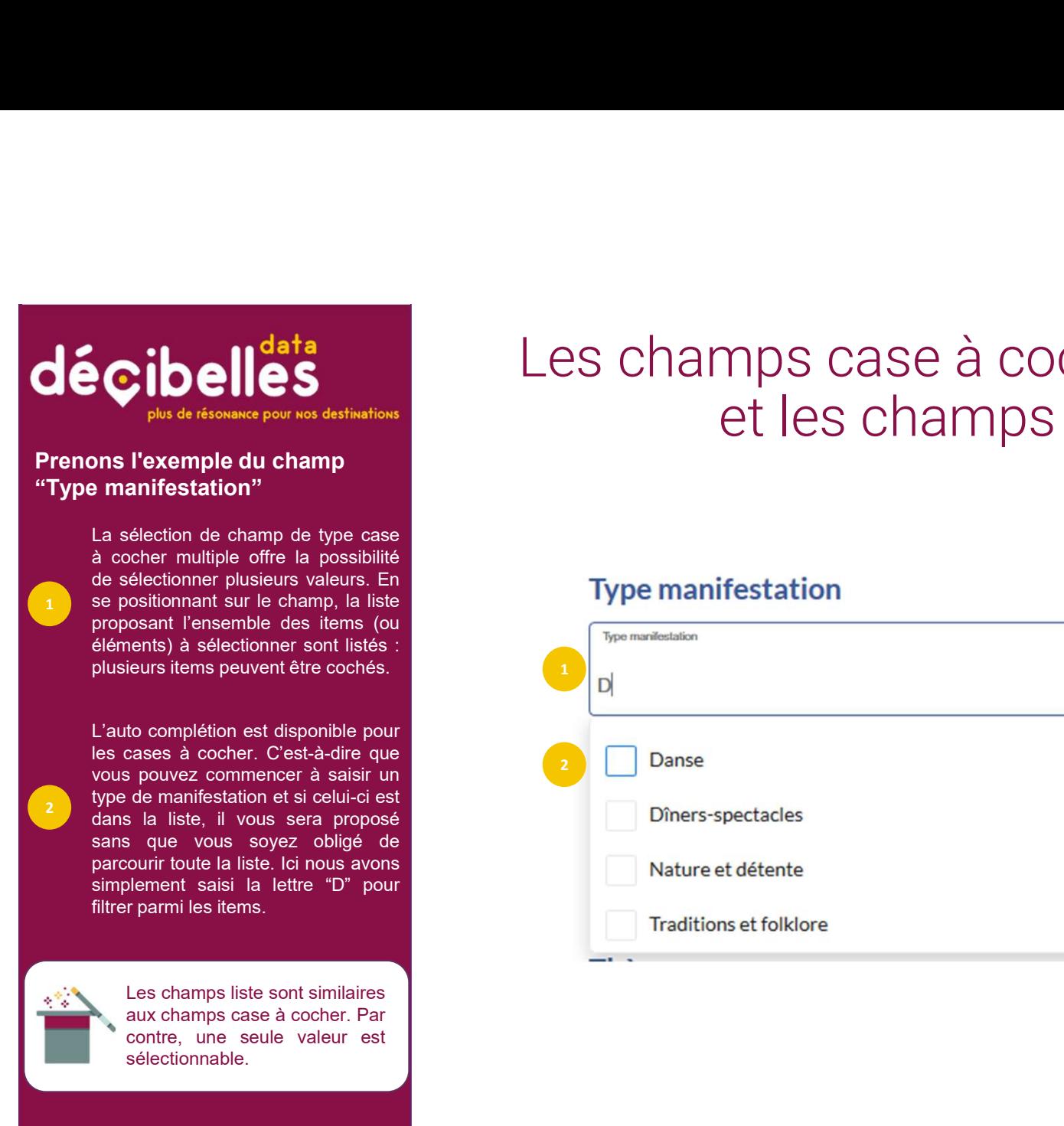

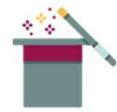

sélectionnable.

# Les champs case à cocher multiple<br>et les champs liste et les champs liste

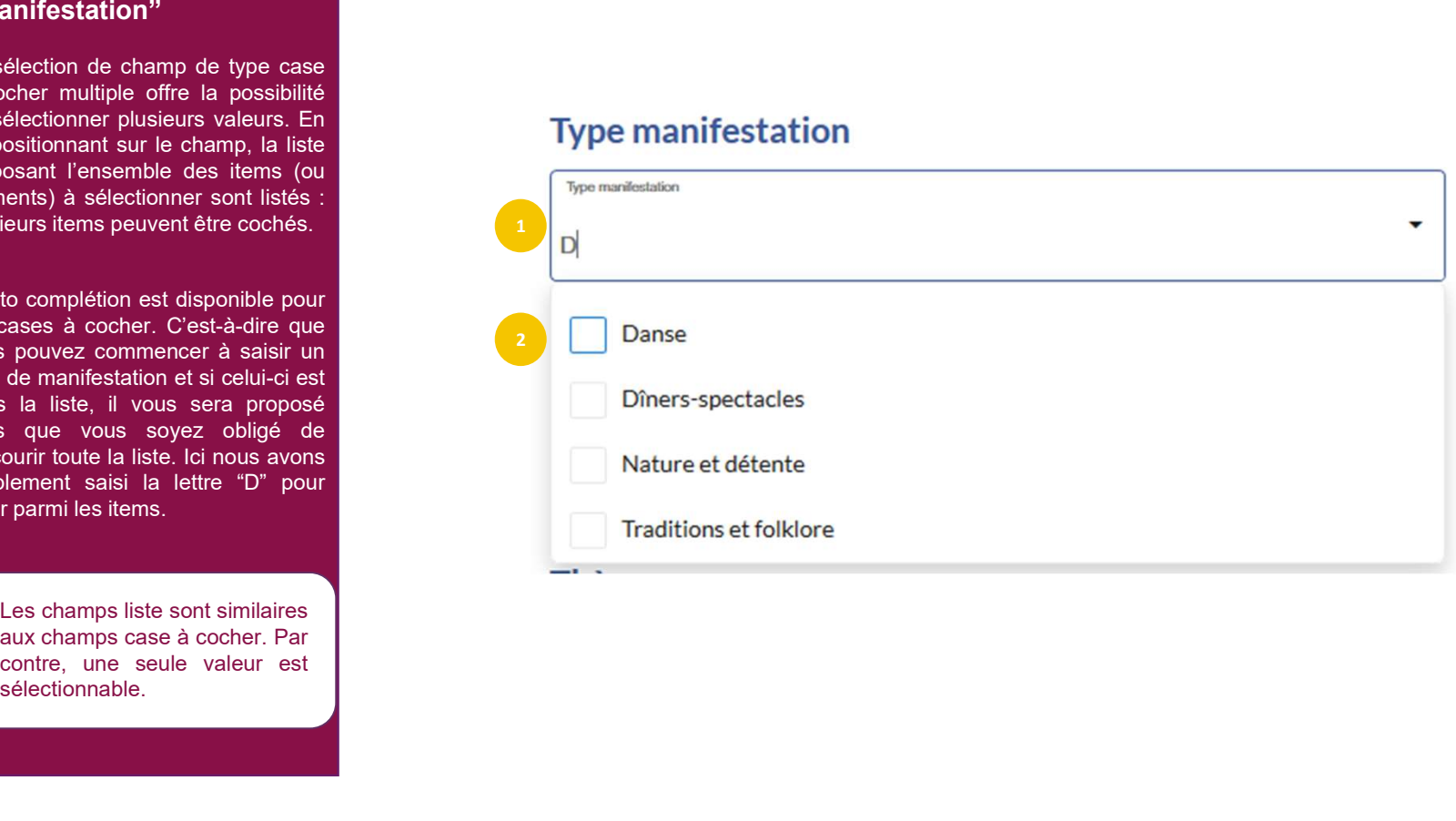

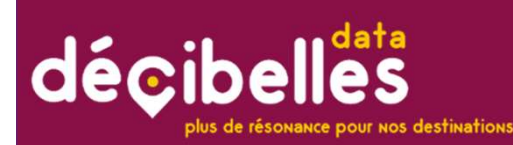

1 rédiger. La taille du champ CIDelles<br>
Plus de résonnere pour mos destinations<br>
Cliquer dans l'encart et<br>
S'adapte à votre desse.<br>
Redrouvez dans le tableau<br>
les quelques règles de base<br>
les quelques règles de base<br>
l'hom de la manifestation Majuscule libre.

### COPIER / COLLER

Saisisser l'adresse complète, et sélectionner la proposition adaptée. Si l'adresse n'est pas trouvée, sélectionner uniquement la commune. 2

## Les champs "texte et numérique"<br>
Descriptif de la manifestation Les champs "texte et numérique" Cliquer dans l'encart et

Descriptif de la manifestation

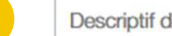

Descriptif de la manifestation

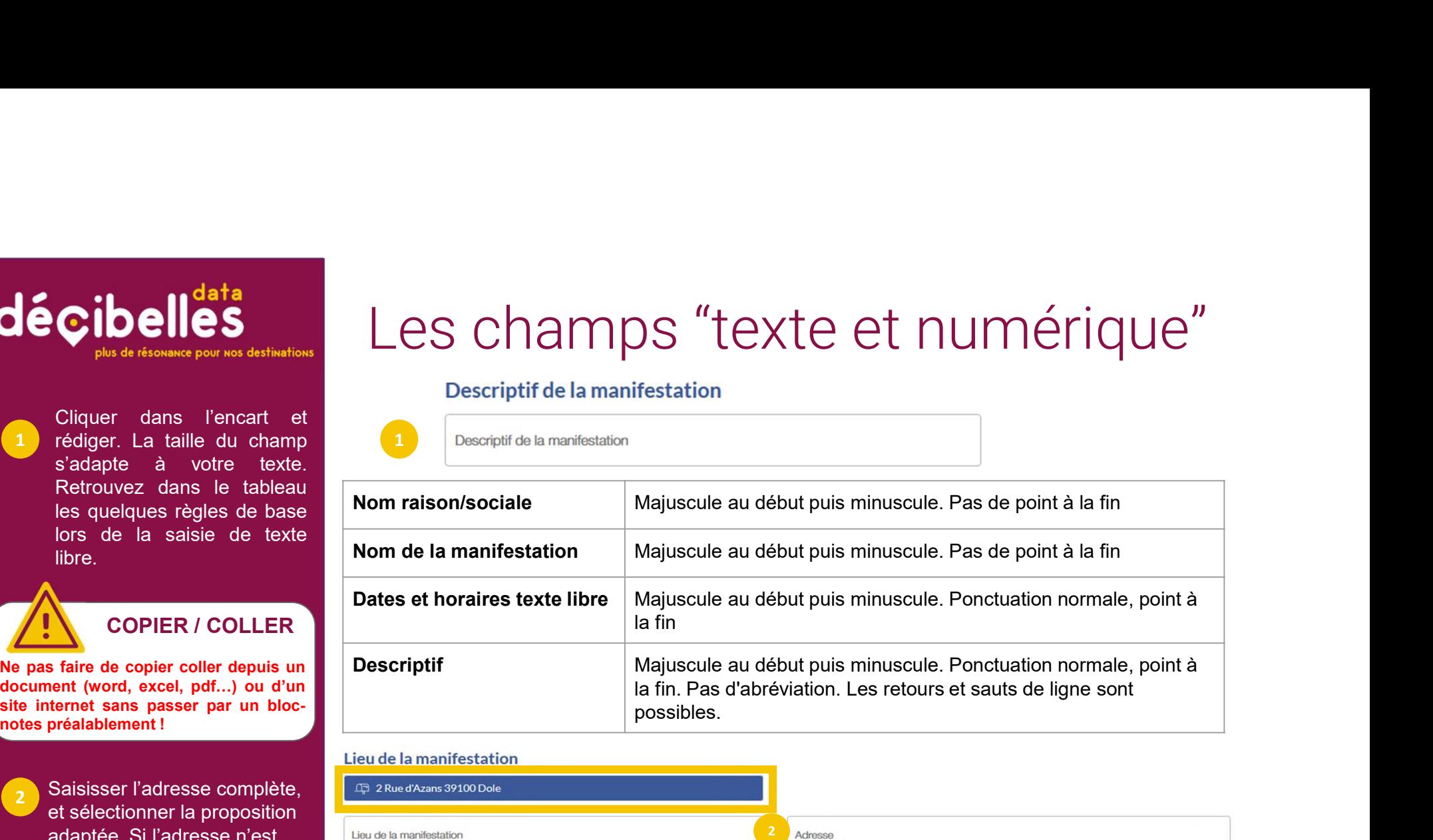

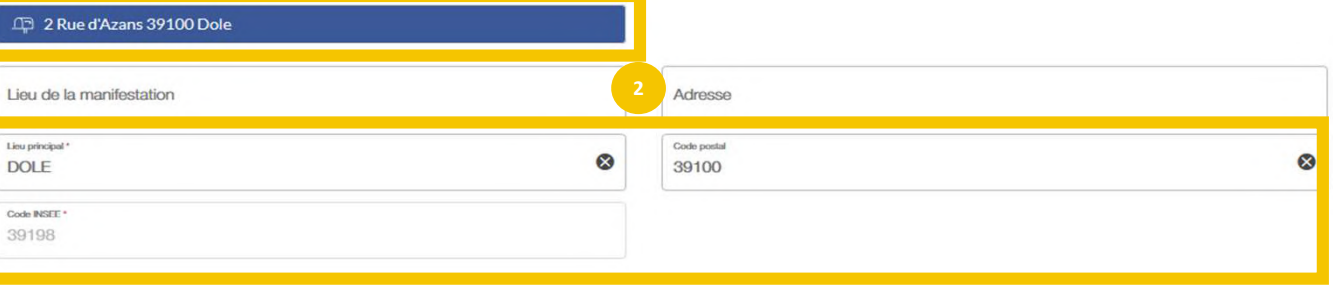

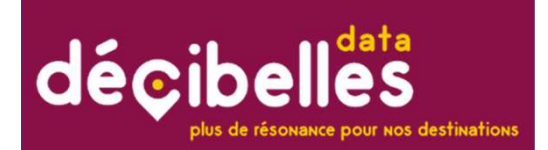

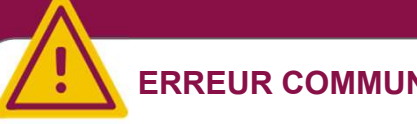

## 6 ASTUCES<br>POUR UN DESCRIPTIF ATTRACTIF<br>Pas besoin d'être romancier pour écrire un descriptif qui donne envie! POUR UN DESCRIPTIF ATTRACTIF 6 ASTUCES<br>POUR UN DESCRIPTIF ATTRACTIF<br>Pas besoin d'être romancier pour écrire un descriptif qui donne envie!<br>Voici quelques pistes :<br>1. Posez-vous les bonnes questions! Qu'est-ce qui vous enthousiasme, vous ou votre entou 6 ASTUCES<br>POUR UN DESCRIPTIF ATTRACTIF<br>Pas besoin d'être romancier pour écrire un descriptif qui donne envie!<br>Voici quelques pistes :<br>1. Posez-vous le besoinnes questions! Qu'est-ce qui vous enthousiasme, vous ou votre ent 6 ASTUCES<br>POUR UN DESCRIPTIF ATTRACTIF<br>Pas besoin d'être romancier pour écrire un descriptif qui donne envie!<br>Voici quelques pistes :<br>1. Posez-vous les bonnes questions! Qu'est-ce qui vous enthousiasme, vous ou votre entou 6 ASTUCES<br>
POUR UN DESCRIPTIF ATTRACTIF<br>
Pas besoin d'être romancier pour écrire un descriptif qui donne enviet<br>
Voici quelques pistes :<br>
1. Posez-vous les bonnes questions! Qu'est-ce qui vous enthousiasme, vous ou votre e 6 ASTUCES<br>Pas besoin d'être romancier pour écrire un descriptif qui donne envie!<br>Voici quelques pistes :<br>Voici quelques pistes :<br>1. Posez-vous les bonnes questions! Qu'est-ce qui vous enthousiasme, vous ou votre entourage  $6$  ASTUCES<br>
POUR UN DESCRIPTIF ATTRACTIF<br>
Pas besoin d'être romancier pour écrire un descriptif qui donne envie!<br>
Voici quelques pistes :<br>
A. Posez-vous les bonnes questions! Qu'est-ce qui vous enthousiasme, vous ou votr 6 ASTUCES<br>POUR UN DESCRIPTIF ATTRACTIF<br>Voici quelques pistes :<br>Voici quelques pistes :<br>1. Posez-vous les bonnes questions! Qu'est-ce qui vous enthousiasme, vous ou votre entourage à<br>l'ilée de vouloir faire profite les voya 6 ASTUCES<br>POUR UN DESCRIPTIF ATT<br>Pas besoin d'être romancier pour écrire un descriptif (<br>Voici quelques pistes :<br>1. Posez-vous les bonnes questions! Qu'est-ce qui vous enthousiasm<br>l'idée de vouloir faire profiler les voyag 6 ASTUCES<br>
POUR UN DESCRIPTIF ATTRACTIF<br>
Yoici quelques pistes :<br>
1. Posez-vous les bonnes questions! Qu'est-ce qui vous enthousiasme, vous ou votre entourage à<br>
1. Posez-vous les bonnes questions! Qu'est-ce qui vous entho

### Les champs texte Pas besoin d'être romancier pour écrire un descriptif qui donne envie! Voici quelques pistes :

**Dans le Mille !** 1. Posez-vous les bonnes questions! Qu'est-ce qui vous enthousiasme, vous ou votre entourage à l'idée de vouloir faire profiter les voyageurs de cette offre? Que ce soit un musée, un gîte ou une

COUR UN DESCRIPTIF ATTRACTIF<br>
Pas besoin d'être romancier pour écrire un descriptif qui donne envie!<br>
Voici quelques pistes :<br>
1. Posez-vous les bonnes questions! Qu'est-ce qui vous enthousiasme, vous ou votre entourage à<br> POUR UN DESCRIPTIF ATTRACTIF<br> **Pas besoin d'être romancier pour écrire un descriptif qui donne enviet<br>
Voici quelques pistes :<br>
4. Posez-vous les bonnes questions!** Qu'est-ce qui vous enthousiasme, vous ou votre entourage **Pas besoin d'être romancier pour écrire un descriptif qui donne enviel<br>Voici quelques pistes :<br>1. Posez-vous les bonnes questions!** Qu'est-ce qui vous enthousiasme, vous ou votre entourage à<br>l'idée de vouloir faire profit **Pas besoin d'être romancier pour écrire un descriptif qui donne envie!**<br>
Voici quelques pistes :<br>
1. Posez-vous les bonnes questions! Qu'est-ce qui vous enthousiasme, vous ou votre entourage à<br>
1. l'idée de vouloir faire **1. Poez-vous les bonnes questions!** Qu'est-ce qui vous enthousiasme, vous ou votre entourage à 1. Poez-vous les bonnes questions! Qu'est-ce qui vous enthousiasme, vous ou votre entourage à inclu-<br>Dide de vouloir faire pro **1. Posez-vous les bonnes questions!** Qu'est-ce qui vous enthousiasme, vous ou votre entourag<br>l'idée de vouloir faire profiter les voyageurs de cette offre? Que ce soit un musée, un gite ou unifiestation, imaginez que vous Voici quelques pistes :<br>
1. Posez-vous les bonnes questions! Qu'est-ce qui vous<br>
l'idée de vouloir faire profiter les voyageurs de cette offre<br>
manifestation, imaginez que vous recommandiez cette offre<br>
2. Ne survendez pas Voici quelques pistes :<br>
Tidé et evoule intereportier les voyageurs de cette mainfestation, imaginez que vous recommandiez cette mainfestation, imaginez que vous recommandiez cette mainfestation, imaginez que vous recomman The Mille !<br>
Tridée de vouloir faire profiter les voyageurs de cette manifestation, imaginez que vous recommandiez cette en<br>
2. Ne survendez pas ! A l'inverse, si vous êtes vraimentez cette en<br>
2. Ne survendez pas ! A l'in **EXECT COMMUNE** 1. Posez-vous les bonnes questions! Qu'est-ce que vous recommandiez cet<br>
manifestation, imaginez que vous recommandiez cet<br>
2. Ne survendez pas ! A l'inverse, si vous êtes vra<br>
manifestation, imaginez que v

**ERREUR COMMUNE** 5. Soyez malins ! : Pourquoi ne pas jeter un oeil aux avis Trip advisor ou autres réseaux sociaux de votre offre afin d'appuyer sur ce qui a le plus séduit les visiteurs?

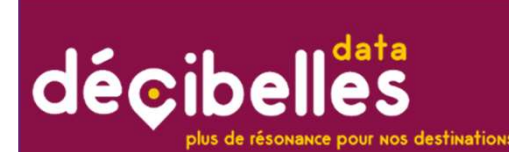

- 
- 

### Saisissons d'abord les horaires d'été :

### Cliquez sur la croix "Ajouter"

- rond bleu clair pour afficher les
- Saisissez les horaires dans horaires généraux...
	- ...puis cliquez sur "Appliquer à toute<br>la semaine
	-

# Volture accueil<br>Verture accueil<br>Verture accueil **&** Manager tous les champs Saisir des dates et horaires d'ouverture

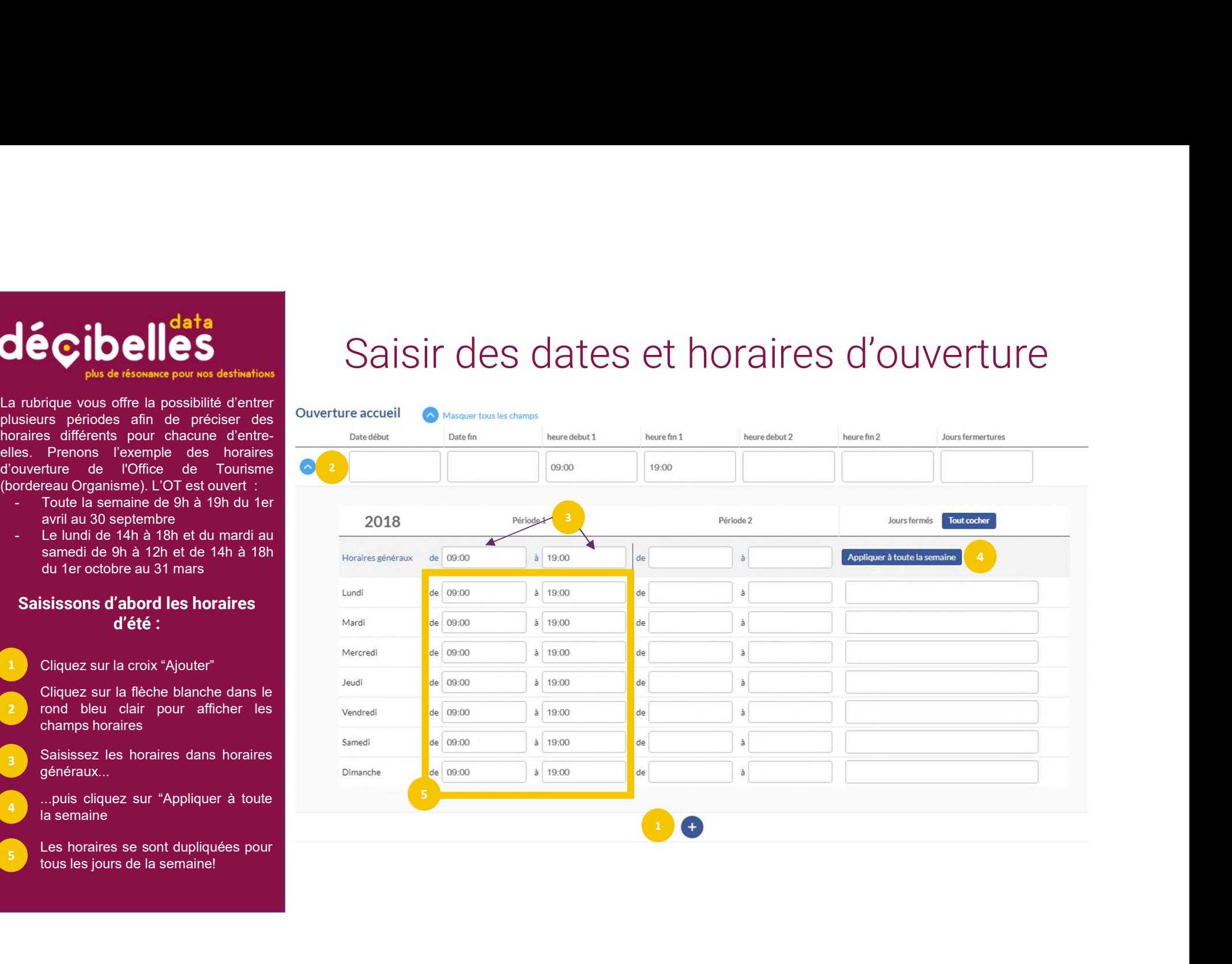

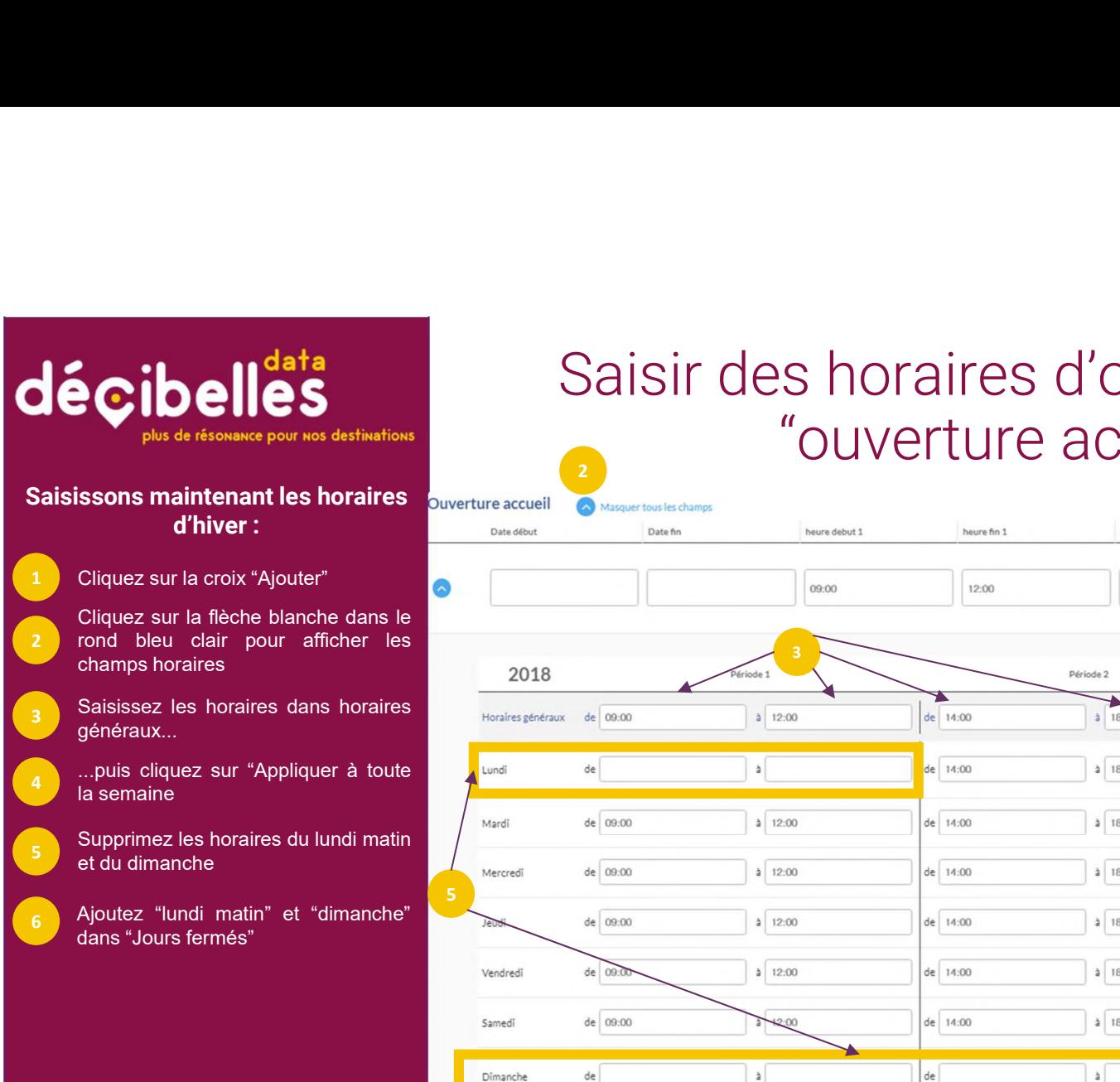

## Saisir des horaires d'ouverture avec<br>"ouverture accueil" "ouverture accueil"  $2 \left( \frac{1}{2} \right)$

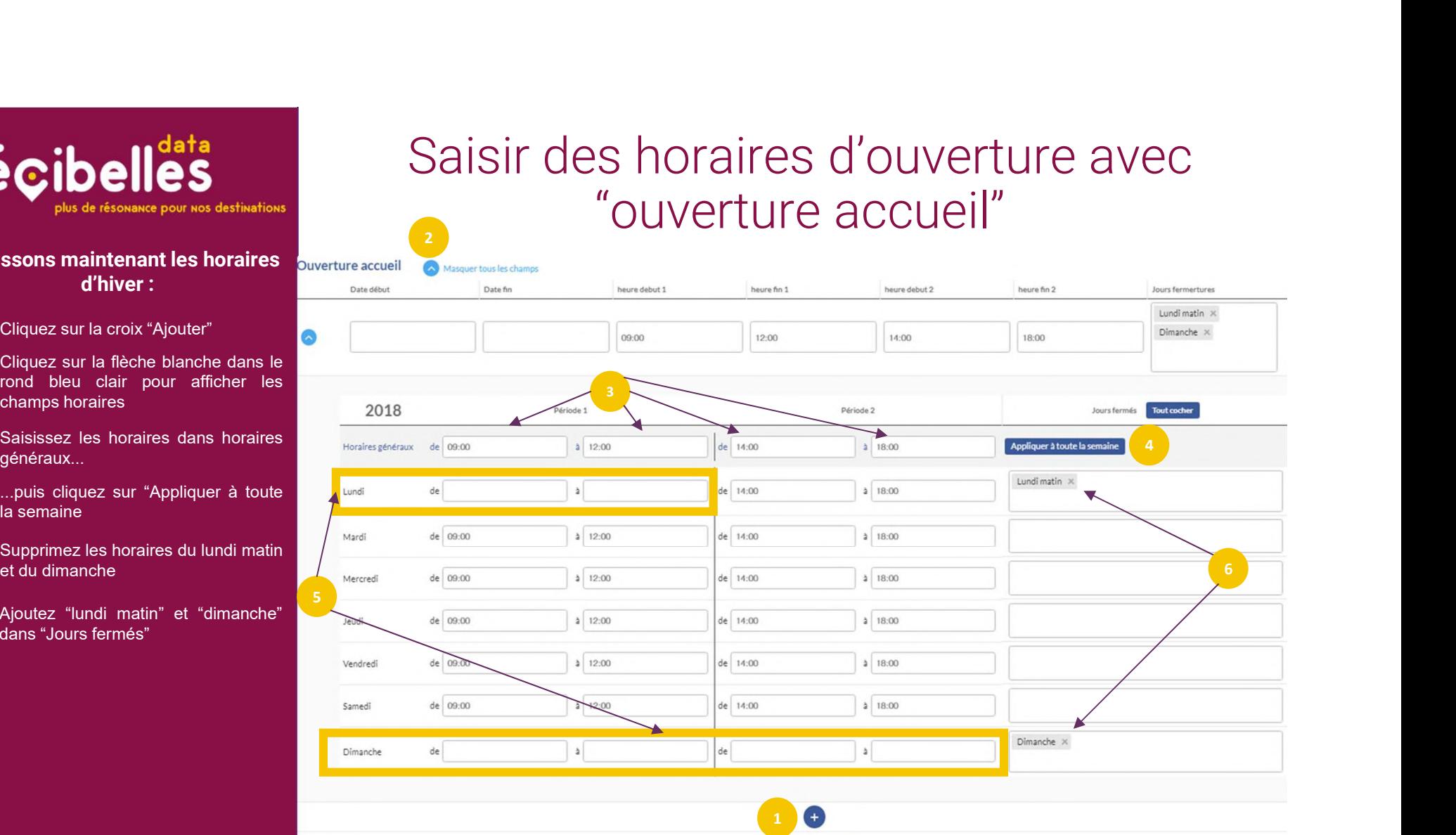

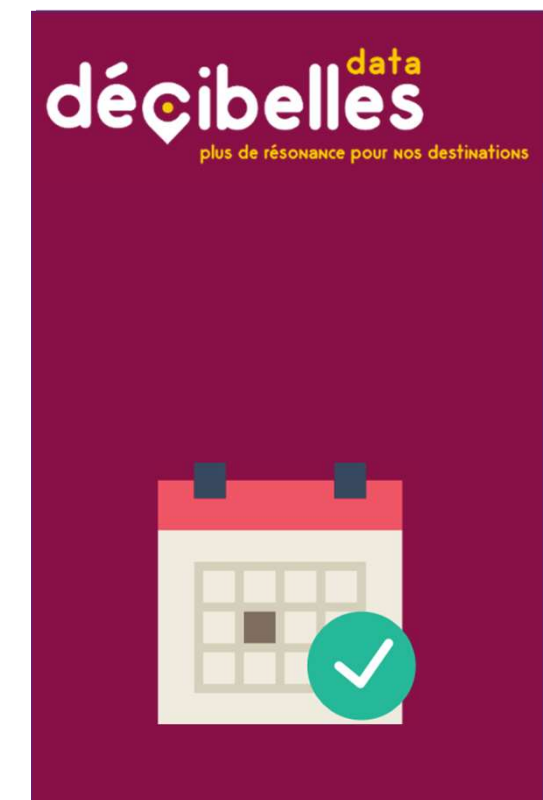

# GARE AUX RDV MANQUÉS! SAISIE DES DATES…<br>GARE AUX RDV MANQUÉS!

Dates de la manifestation, ouverture texte libre, ouverture accueil… des saisies importantes pour des usages différents :

- SAISIE DES DATES...<br>
GARE AUX RDV MANQUÉS!<br>
Dates de la manifestation, ouverture texte libre, ouverture accueil... des<br>
saisies importantes pour des usages différents :<br>
1. Date de la manifestation : ce champ permettra de SAISIE DES DATES...<br>GARE AUX RDV MANQUÉS!<br>tes de la manifestation, ouverture texte libre, ouverture accueil... des<br>sies importantes pour des usages différents :<br>Date de la manifestation : ce champ permettra de faire des re SAISIE DES DATES...<br>GARE AUX RDV MANQUÉS!<br>tes de la manifestation, ouverture texte libre, ouverture accueil... des<br>sies importantes pour des usages différents :<br>Date de la manifestation : ce champ permettra de faire des re SAISIE DES DATES...<br>
GARE AUX RDV MANQUÉS!<br>
tes de la manifestation, ouverture texte libre, ouverture accueil... des<br>
sies importantes pour des usages différents :<br>
Date de la manifestation : ce champ permettra de faire de SAISIE DES DATES...<br>GARE AUX RDV MANQUÉS!<br>tes de la manifestation, ouverture texte libre, ouverture accueil... des<br>passées importantes pour des usages différents :<br>Date de la manifestation : ce champ permettra de faire des SAISIE DES DATES...<br>
GARE AUX RDV MANQUÉS!<br>
Dates de la manifestation, ouverture texte libre, ouverture accueil... des<br>
saisies importantes pour des usages différents :<br>
1. Date de la manifestation : ce champ permettra de SAISTE DES DATES...<br>
GARE AUX RDV MANQUÉS!<br>
tes de la manifestation, ouverture texte libre, ouverture accueil... des<br>
sies importantes pour des usages différents :<br>
Date de la manifestation : ce champ permettra de faire d GARE AUX RDV MANQUÉS!<br>
tes de la manifestation, ouverture texte libre, ouverture accueil... des<br>
sies importantes pour des usages différents :<br>
Date de la manifestation : ce champ permettra de faire des recherches dans la Dates de la manifestation, ouverture texte libre, ouverture accueil... des<br>
saisies importantes pour des usages différents :<br>
1. Date de la manifestation : ce champ permettra de faire des recherches dans la rubrique<br>
agen **Surface de la manifestation, ouverture texte libre, ouverture accueil... des**<br> **Sies importantes pour des usages différents :**<br> **Date de la manifestation** : ce champ permettra de faire des recherches dans la rubrique<br>
age tes de la manifestation, ouverture texte libre, ouverture accueil... des<br>sies importantes pour des usages différents :<br>Date de la manifestation : ce champ permettra de faire des recherches dans la rubrique<br>agenda des sites
- 
- 

Cliquez sur la croix blanche sur fond<br>bleu **bleu** and the second contract of the second contract of the second contract of the second contract of the second

secondaires. flèches bleu clair. Au clic. elles

- 
- **3** minuscule the contract of the contract of the contract of the contract of the contract of the contract of the contract of the contract of the contract of the contract of the contract of the contract of the contract of
	-
	- occurence, cliquez de nouveau sur la

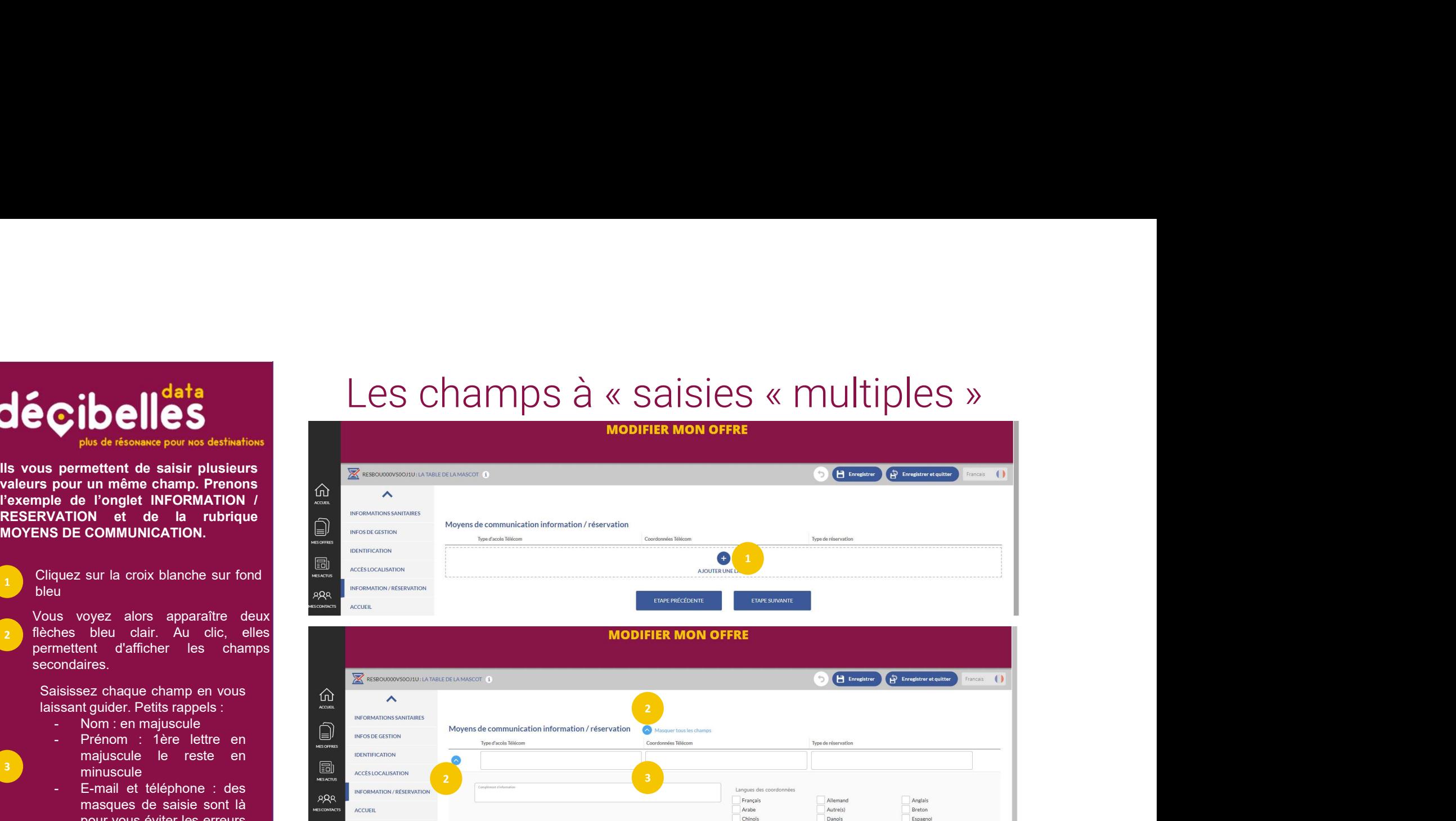

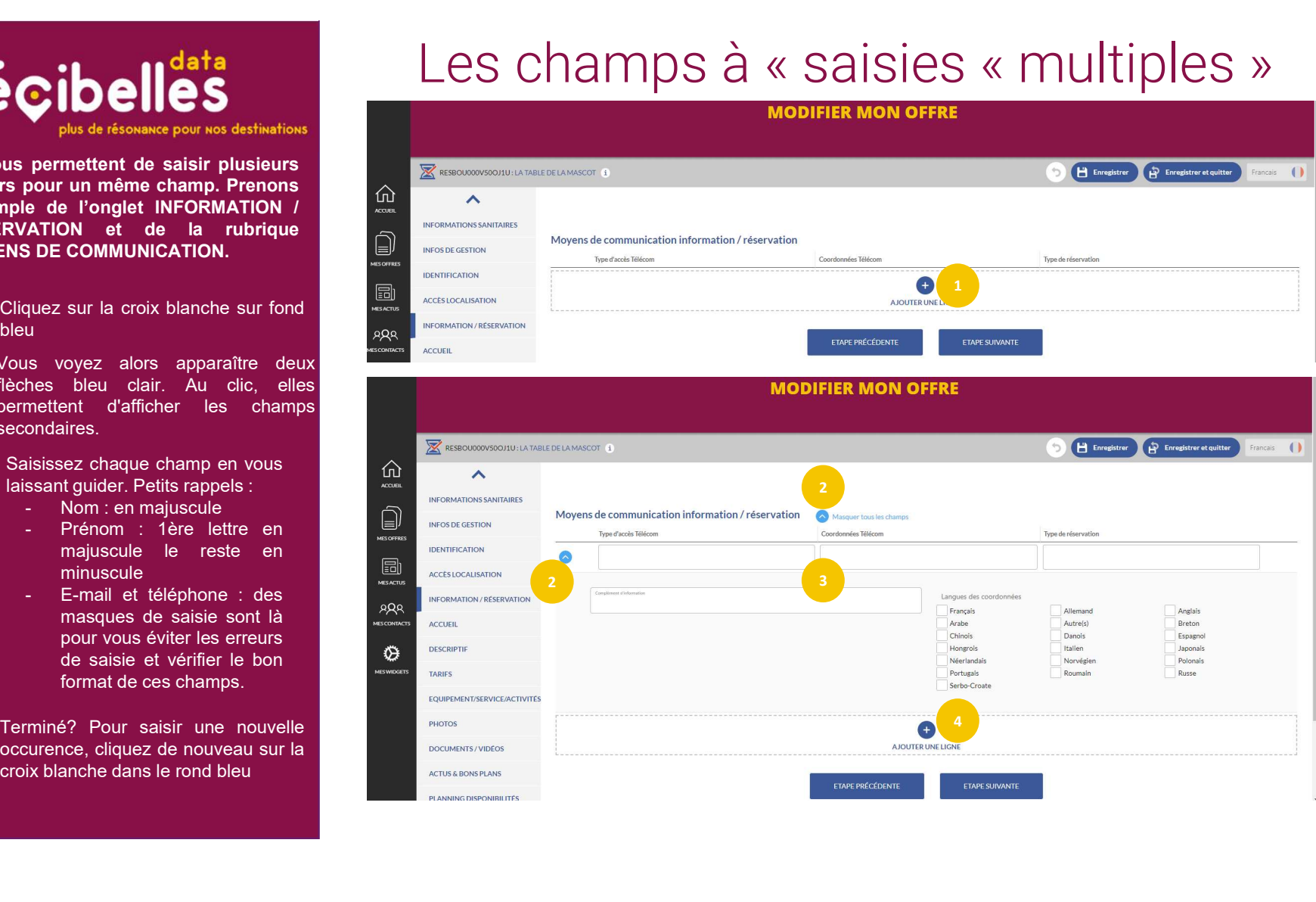

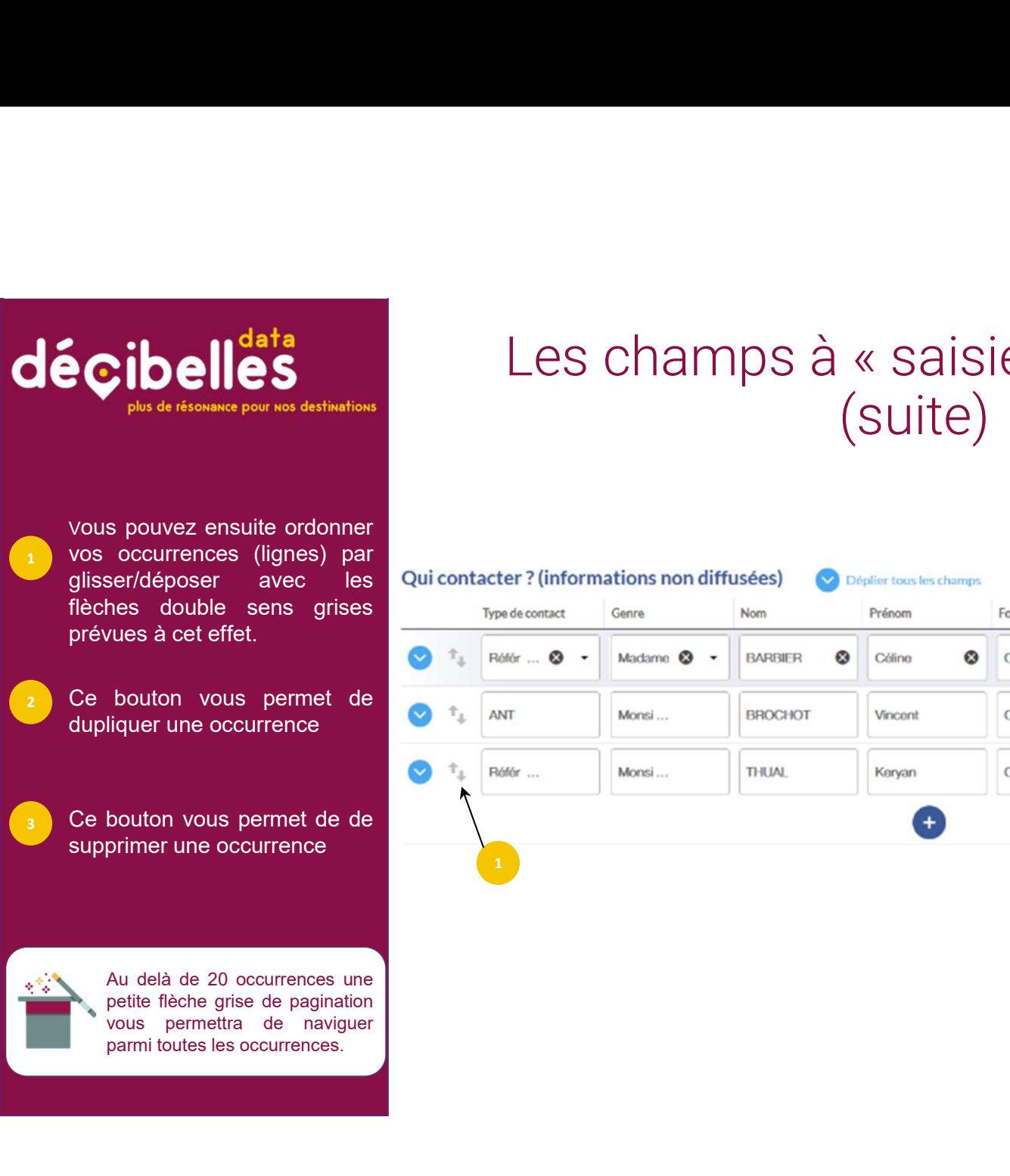

## Les champs à « saisies multiples »<br>(suite) Les champs à « saisies multiples »<br>(suite) (suite)

2 2

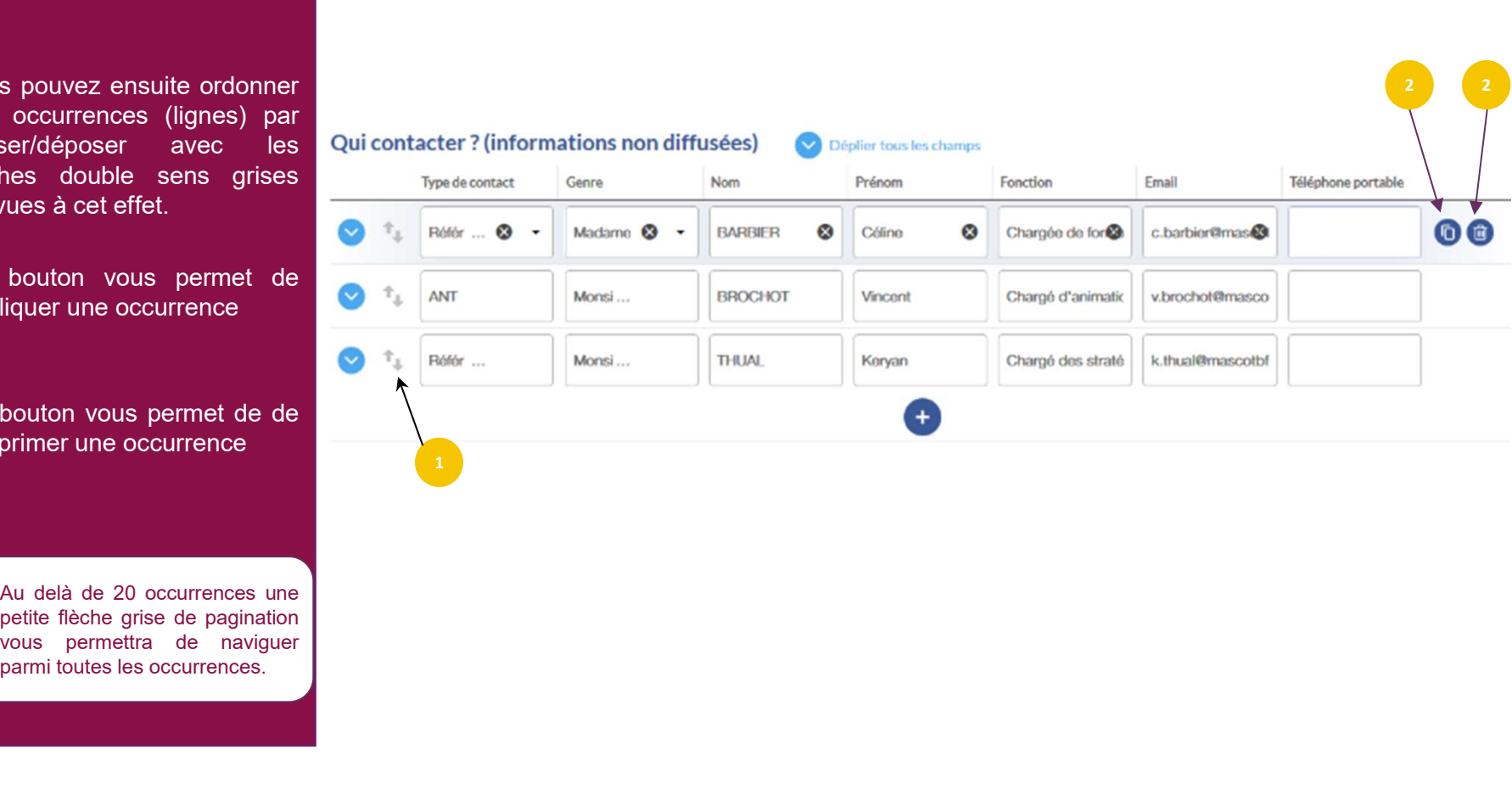

 $\mathbf{1}$  , and the set of the set of the set of the set of the set of the set of the set of the set of the set of the set of the set of the set of the set of the set of the set of the set of the set of the set of the set

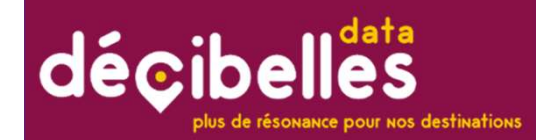

## COORDONNÉES : GARDEZ LE CONTACT<br>|rmi les champs à « saisies multiples » se trouvent les deux types de champs qui COORDONNÉES : GARDEZ LE CONTACT<br>Parmi les champs à « saisies multiples » se trouvent les deux types de champs qui<br>permettent de saisir des coordonnées mais attention, ils n'ont pas le même usage!<br>1. QUI CONTACTER ? : (en g COORDONNÉES : GARDEZ LE CONTACT<br>Parmi les champs à « saisies multiples » se trouvent les deux types de champs qui<br>permettent de saisir des coordonnées mais attention, ils n'ont pas le même usage!<br>1. QUI CONTACTER ? : (en g

Parmi les champs à « saisies multiples » se trouvent les deux types de champs qui

 $\text{COORDNNEES}: \text{GARDEZ LE COMTACTER}\xspace$ COORDONNÉES : GARDEZ LE CONTACT<br>ni les champs à « saïsies multiples » se trouvent les deux types de champs qui<br>nettent de saïsir des coordonnées mais attention, ils n'ont pas le même usage!<br>qui contacter ? : (en général c  $\text{COMRON} \simeq \text{COMOR} \times \text{S} \cdot \text{GARDEZ} \; \text{LE COMTACT}$ <br>in les champs à « saisies multiples » se trouvent les deux types de champs qui<br>ettent de saisir des coordonnées mais attention, ils n'ont pas le même usage!<br>QUI CONTACTER ? :  $\text{COMDONNÉES}: \text{GARDEZ LE COMTACT}$ <br>in les champs à « saïsies multiples » se trouvent les deux types de champs qui<br>nettent de saïsir des coordonnées maïs attention, ils n'ont pas le même usagel<br>**qui contacter ?** : (en général contact COORDONNNÉES : GARDEZ LE CONTACT<br>il les champs à « saïsies multiples » se trouvent les deux types de champs qui<br>rettent de saïsir des coordonnées mais attention, ils n'ont pas le même usage!<br>QUI CONTACTER ? : (en général **POORDONNÉES : GARDEZ LE CONTACT**<br>
Al les champs à « saisles multiples » se trouvent les deux types de champs qui<br>
entient de saislr des coordonnées mais attention, ils n'ont pas le même usage!<br> **QUI CONTACTER ? : (en gén** 

### 2. MOYENS DE COMMUNICATION INFORMATION/RÉSERVATION :

COORDONNÉES : GARDEZ LE CONTACT<br>
il les champs à « saisles multiples » se trouvent les deux types de champs qui<br>
entent de saislir des coordonnées mais attention, ils n'ont pas le même usage!<br> **QUI CONTACTER ? : (en génér**  $\text{COMRDDNN} \overline{\text{EES}}$  :  $\text{GARP} \overline{\text{EZ}}$   $\text{LE COMTAGT}$ <br>is les champs à « saisies multiples » se trouvent les deux types de champs qui<br>ettent de saisir des coordonnées mais attention, ils n'ont pas le même usage!<br>QUI CONTACTE **Example 1998** a saisies multiples » se trouvent les deux types de champs qui<br>
il les champs à « saisies multiples » se trouvent les deux types de champs qui<br>
autentne de saisir des coordonnées mais attention, ils n'ont pa ni les champs à « saisies multiples » se trouvent les deux types de champs qui<br>
nettent de saisir des coordonnées mais attention, ils n'ont pas le mème usage!<br>
QUI CONTACTER ? : (en général contact du gérant, du propriétai ni les champs à « saisies multiples » se trouvent les deux types de champs qui<br>
nettent de saisir des coordonnées mais attention, ils n'ont pas le même usage!<br>
QUI CONTACTER ? : (en général contact du gérant, du propriétai ni les champs à « salsies multiples » se trouvent les deux types de champs qui<br>ettent de saisir des coordonnées mais attention, ils n'ont pas le même usage!<br>Qui CONTACTER ? : (en général contact du gérant, du propriétaire, retitent de saisir des coordonnées mais attention, ils n'ont pas le même usage!<br>
QUI CONTACTER ? : (en général contact du gérant, du propriétaire, directeur...)<br>
Ce champ présent dans l'onglet identification permet de rens **QUI CONTACTER ? : (en général contact du gérant, du propriétaire, directeur...)**<br>Ce champ présent dans l'onglet identification permet de renseigner les contacts internes à l'établissement. Autrement dit, ce sont vos conta **QUI CONTACTER ?: (en général contact du gérant, du propriétaire, directeur...)**<br>Ce champ présent dans l'onglet identification permet de renseigner les contacts internes à l'étiblissement. Autrement dit, es sont par vondat

- 
- 

un fichier depuis votre ordinateur ou

médiathèque en cliquant sur le petit

pas le TITRE et le COPYRIGHT<br>sans quoi vous ne pourrez pas

fichier. Vous pouvez également

### AFFICHES, FLYERS

Pour les documents concernant les manifestations, faites attention à ce que toutes les infos figurent bien dessus. Date, lieu...

## Les champs photo - document/fichier<br>et les champs vidéo et les champs vidéo Cliquez sur le bouton bleu

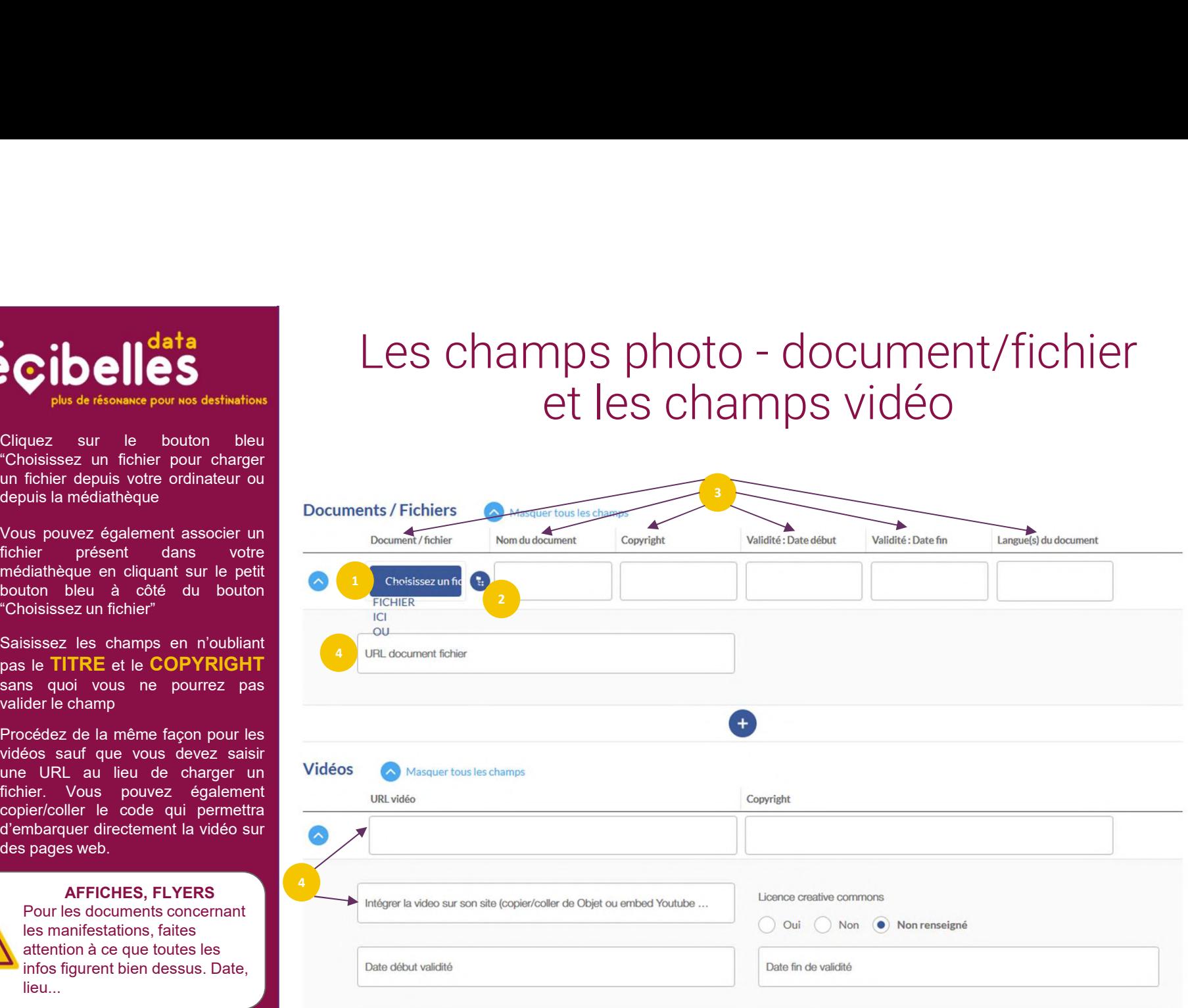

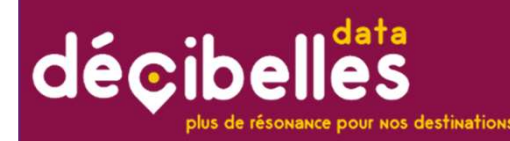

## LA PHOTO = L'ARGUMENT N°1<br>C'est le premier élément auquel les internautes prêtent attention et de loin le plus impactant sur<br>a prise de décision des consommateurs. Si vous prenez vous-même la photo pensez à :<br>. En intérie 1. En intérieur : • ouvrir les volets et les fenêtres **ADHOTO = L'ARGUMENT M°1**<br>
le premier élément auquel les internautes prêtent attention et de loin le plus impactant<br>
se de décision des consommateurs. Si vous prenez vous-même la photo pensez à :<br>
• auvrir les volets et l  $\mathcal{L} \cap \mathcal{L} \cap \mathcal{$  $\begin{split} & \underset{\text{the pre} \text{'} \text{perin}}{\bigtriangleup} \bigcap \bigcap_{\text{the} \text{'} \text{perin}} \bigcap_{\text{the} \text{'} \text{perin}} \bigcap_{\text{the} \text{'} \text{perin}} \bigcap_{\text{the} \text{'} \text{perin}} \bigcap_{\text{the} \text{'} \text{perin}} \bigcap_{\text{the} \text{'} \text{perin}} \bigcap_{\text{the} \text{'} \text{perin}} \bigcap_{\text{the} \text{'} \text{perin}} \bigcap_{\text{the} \text{'} \text{perin}} \bigcap_{\text{the} \text{'} \text{$ C'est le premier élément auquel les internautes prêtent attention et de loin le plus impactant sur<br>
3. En Intérieur :<br>
1. En Intérieur :<br>
1. En Intérieur :<br>
3. Le metroire de décision des consommateurs. Si vous prenez vou C'est le premier élément atquel les internatures prêtent attention et de loin le plus impactant sur<br>C'est le premier élément atquel les internaturs. Si vous prenez vous-même la photo pensez à :<br>
1. En intérieur :<br>
: ouvri C'est le premier élément auquel les internautes prêtent attention et de loin le plus impactant sur<br>
1. Fin intérieur :<br>
1. Fin intérieur :<br>
1. Fin intérieur :<br>
1. Fin intérieur :<br>
1. Fin intérieur :<br>
1. Fin intérieur :<br>
2 C'est le premier élément auquel les internautes prêtent attention et de loin le plus impactant sur<br>
la prise de décision des consommateurs. Si vous prenez vous-même la photo pensez à :<br>
1. En intérieur:<br>
: auvrires volets

la prise de décision des consommateurs. Si vous prenez vous-même la photo pensez à :<br>. . . . . . . C'est le premier élément auquel les internautes prêtent attention et de loin le plus impactant sur

- 
- 

- 
- 
- 

- 
- 
- C'est le premier élément auquel les internautes prétent attention et de loin le plus impactant sur<br>
la prise de décision des consommateurs. Si vous prenez vous-même la photo pensez à :<br>
 Antelieur :<br>
 Antelieur :<br>
 Pro LA F FIGIO I U – LARKUUIVIEIN I IV III SIGNISTA CONDISTANTE IN EXAMPLE TREE (ISSNET AND INTERNATE ART AND INTERNATE ART AND INTERNATE ART AND INTERNATE ART AND INTERNATE ART AND INTERNATE ART AND INTERNATE ART AND INTERNA ore of e lied is the charge of the state of the state of the state of the state of exceptions). The pour and the description of the consideration of the state of the state of the state of the state of the state of the stat le décision des consommateurs. Si vous prenez vous-même la photo pensez à :<br>
eurities volets et les fenêtres<br>
euviries volets et les fenêtres<br>
euviries volets et les lumières disponibles<br>
photos de jour : prente gadré a l **1. En interieur :**<br>
• allumer toutes les lumières disponsoles est dérieurs pour les hébergements<br>
• photos de jour : prendre garde à la position du soleil (éviter les contre jour et les reflets dans les vitres)<br>
• photos • cuviries volets et les frembres<br>
• allumer toutes les lumières disponibles<br>
• photos de jour : prendre garde à la position du soleil (éviter les contre jour et les reflets dans les vitres)<br>
• photos de jour : prendre g 2. En ortériour :<br>
• photos de jour : prendre garde à la position du soleil (évite les contre jour el les reflets dans les vitres)<br>
• photos de jour : prendre garde à la position du soleil (évite les portiers) par les refl

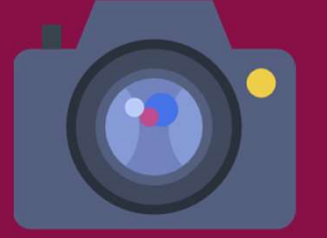

positionnement se fait

l'outil vous aide à géolocaliser<br>manuellement vos offres et vous

géolocalisation au plus près. Vous

longitude, latitude et date seront

 $\mathcal{O}(\mathcal{O}_\mathcal{L})$ 

## Le champ Google Maps Le champ Google Maps CIDelles<br>
P<sup>lus de résouver pour les derivations</sub><br>
Des la fiche enregistrée, le **CHAMD GOOG**<br>
positionnement<br>
automatiquement grâce à l'adresse<br>
automatiquement grâce à l'adresse<br>
si la modification manuelle est à oui, **Go</sup> Cibelles**<br>
plus de résonance pour nos destinations<br>
Une fois la fiche enregistrée, le<br>
automatiquement grâce à l'addresse<br>
automatiquement grâce à l'addresse<br>
Froutill vous aide à géolocaliser<br>
Foutill vous aide à géoloc

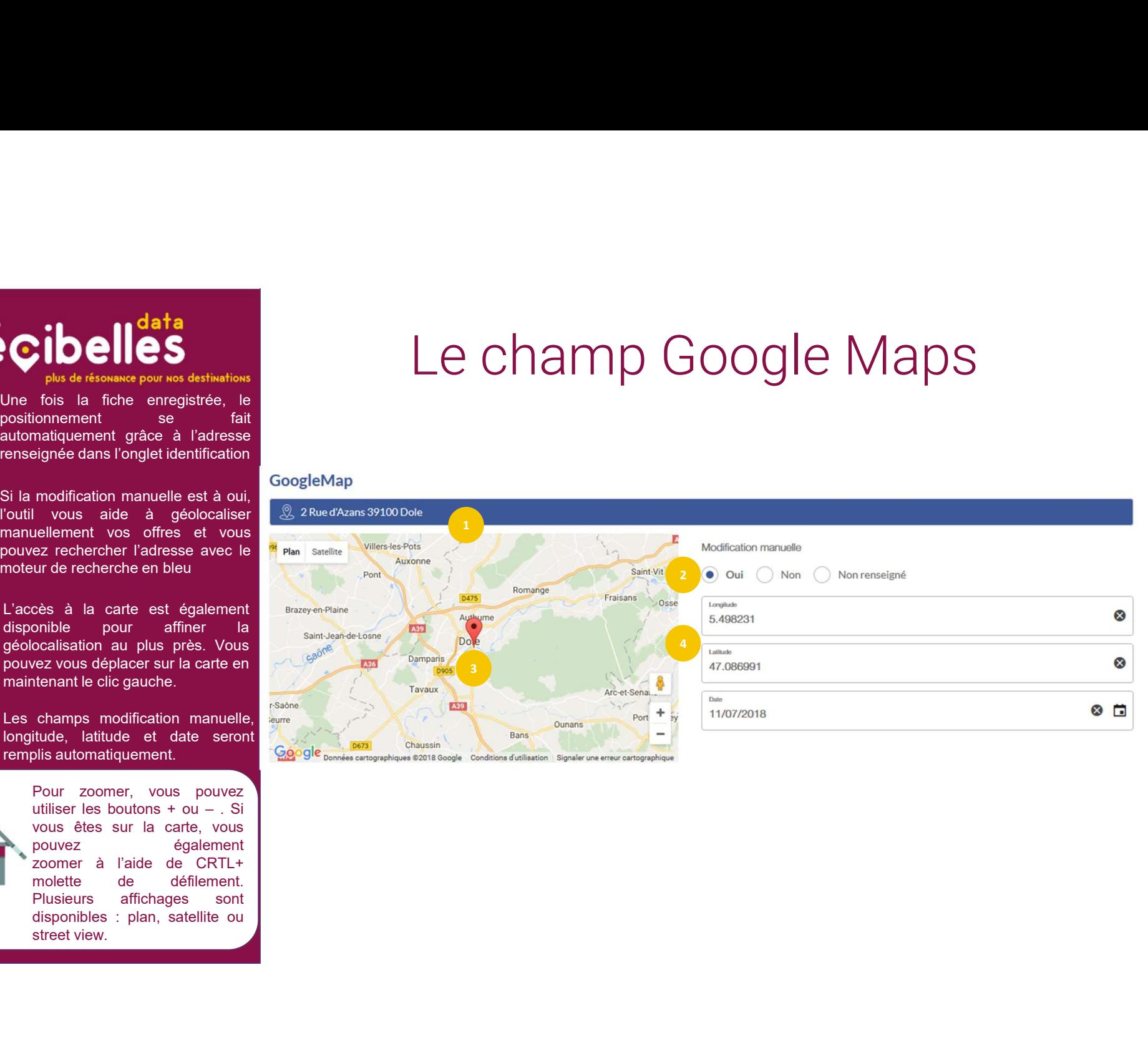

Choisissez les modes de paiement

- liste.
- Saisissez les tarifs minimum et<br>maximum pour l'année en cours
- saisissez les tarifs de l'année<br>suivante pour un affichage dès le
- bénéficier d'une réduction si tarif
- infos complémentaires utiles

On utilise la virgule pour séparer les décimales (pas de point!). On ne saisit jamais le signe € !

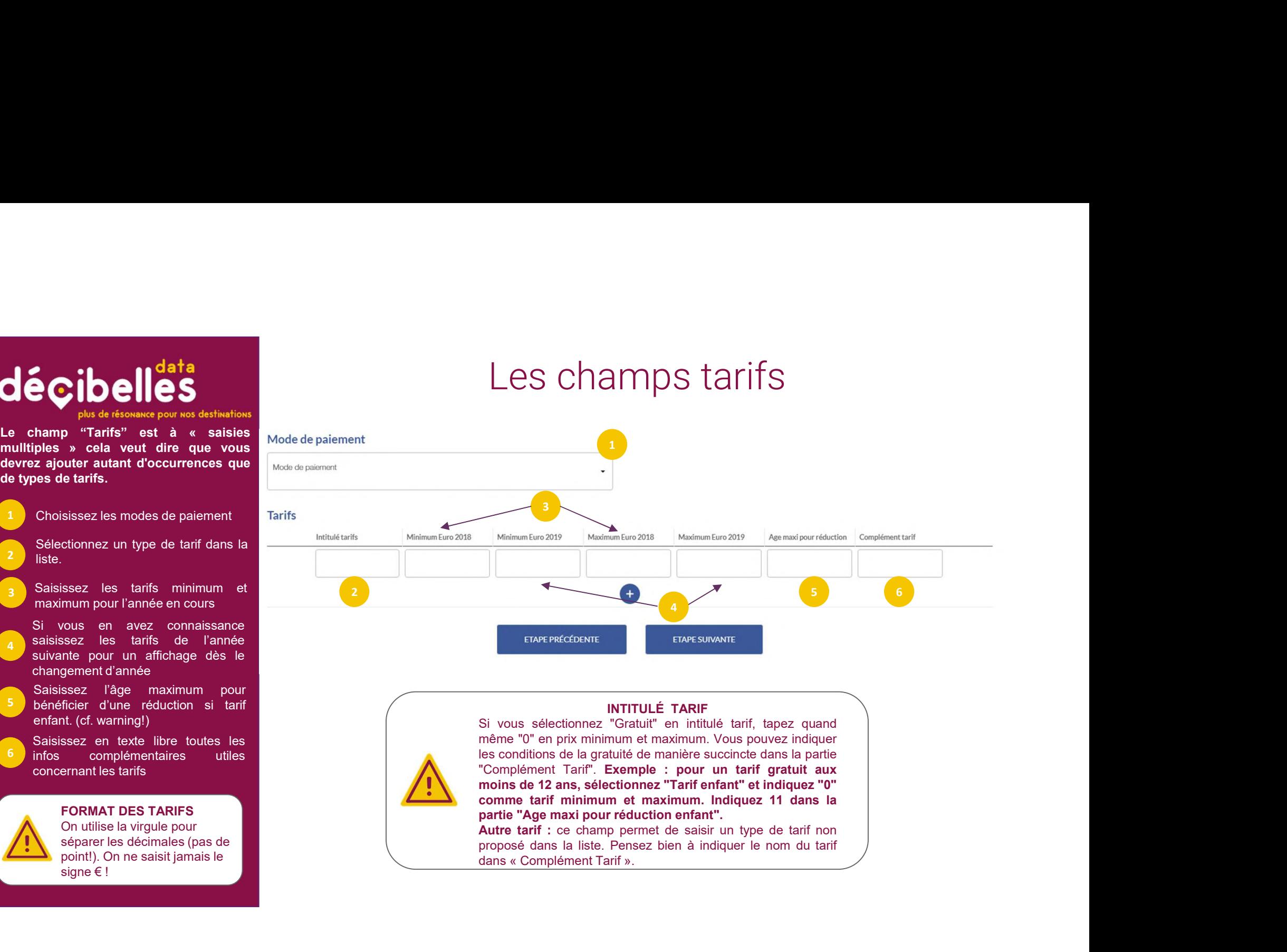

### INTITULÉ TARIF

FORMAT DES TARIFS **FORMAT DES TARIFS** 

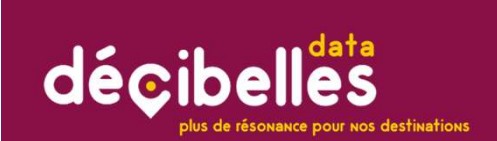

### Comment enregistrer mon offre?

Comment enregistrer mon offre?<br>Lorsque vous avez fini de travailler sur une fiche n'oubliez pas<br>d'enregistrer votre travail avec l'un des deux boutons en haut à droite<br>de l'écran Comment enregistrer mon offre?<br>
Lorsque vous avez fini de travailler sur une fiche n'oubliez pas<br>
d'enregistrer votre travail avec l'un des deux boutons en haut à droite<br>
de l'écran

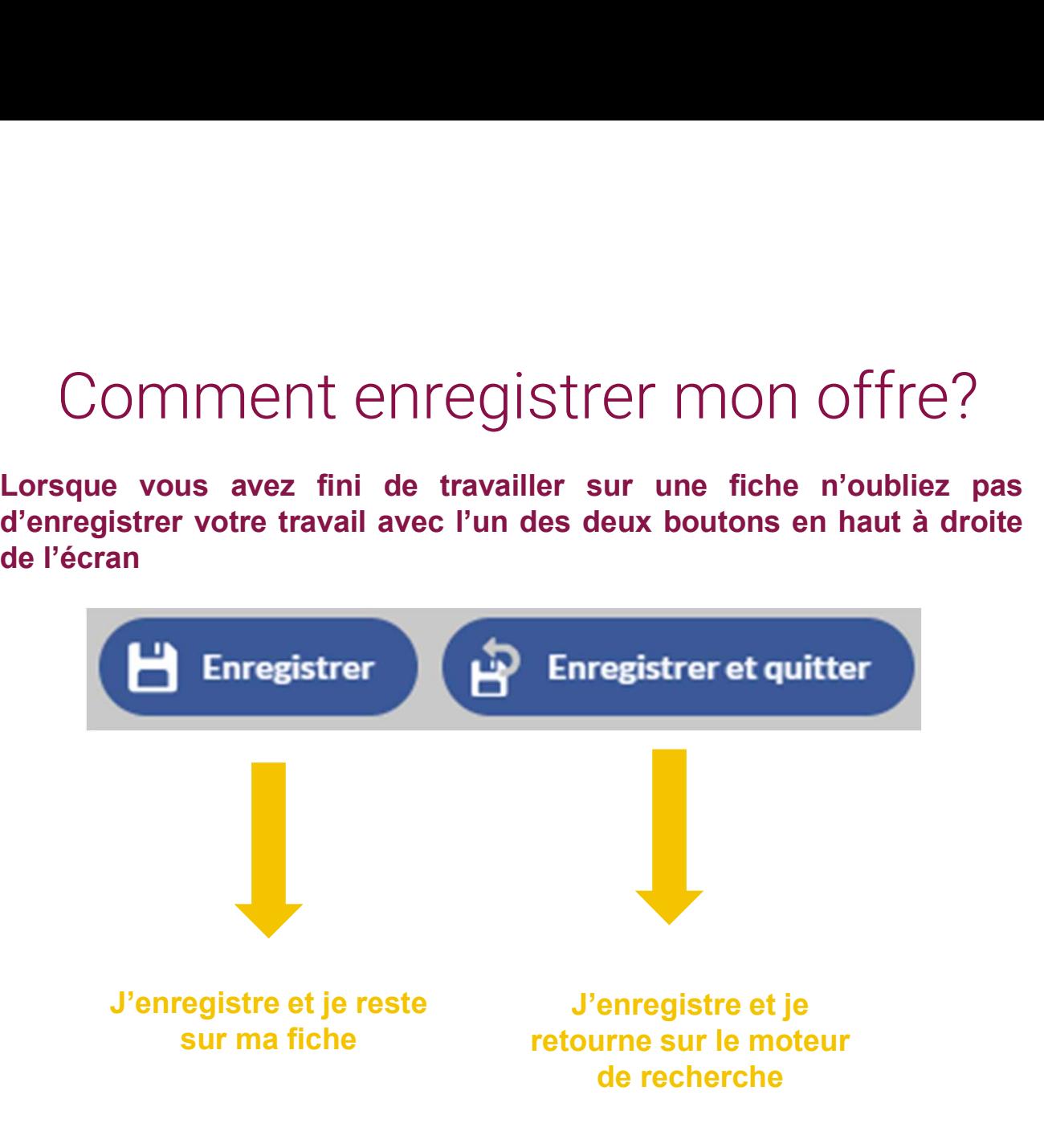

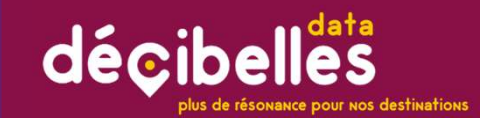

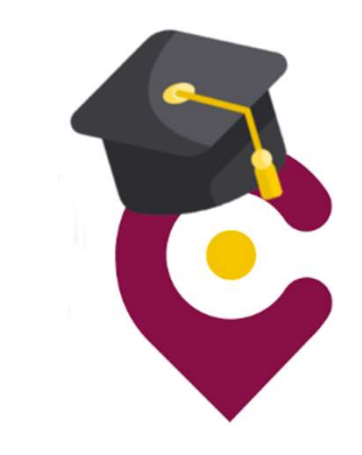

## À RETENIR POUR<br>A RETENIR POUR<br>ITER LES FAUSSES ÉVITER LES FAUSSES **NOTES**

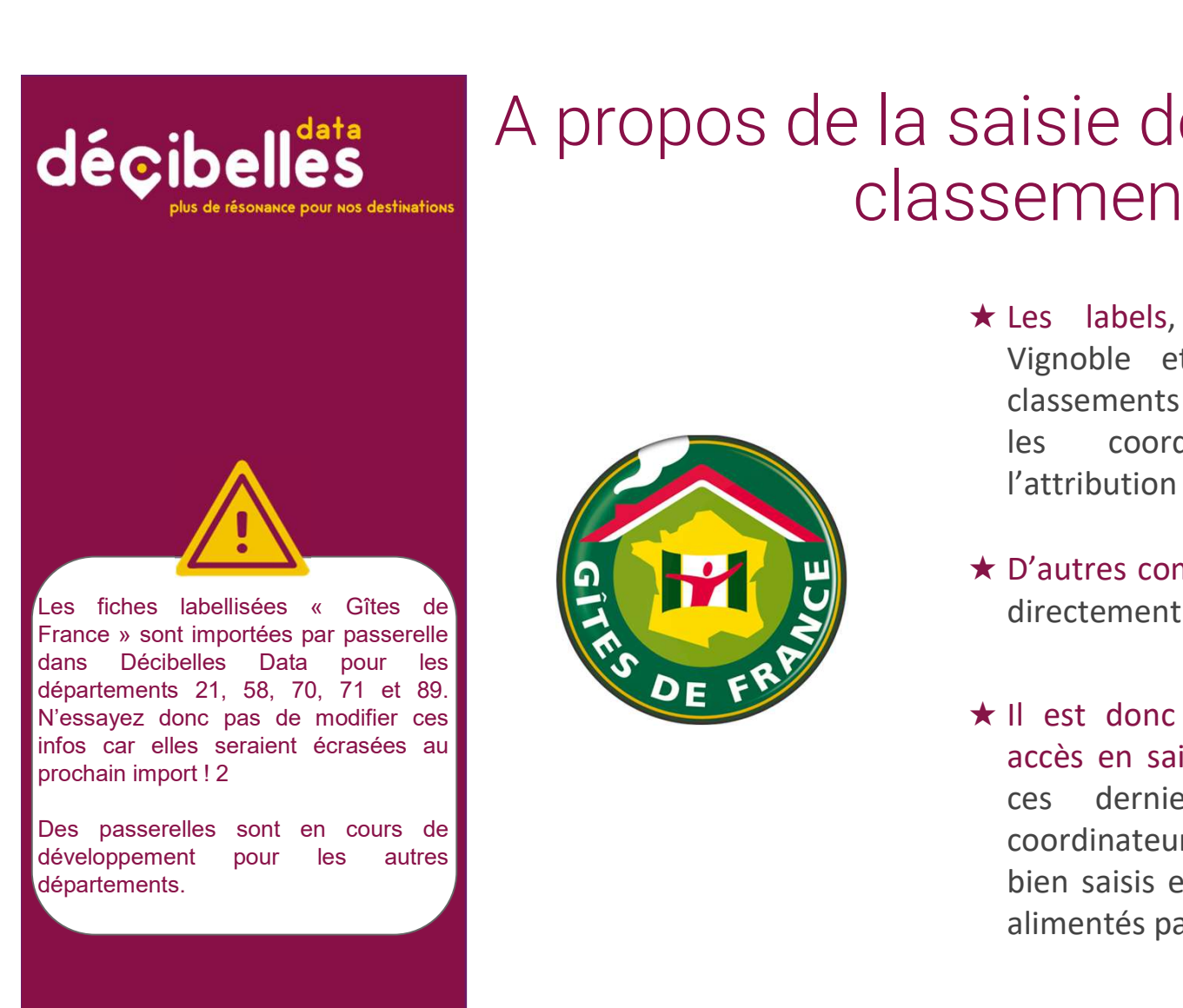

départements.

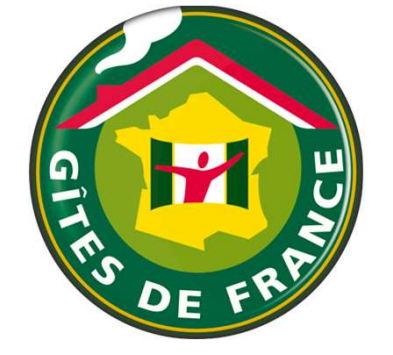

- A propos de la saisie des labels et des classements…
- saisie des labels et des<br>
sements...<br>
★ Les labels, Tourisme & Handicap ou<br>
vignoble et Découverte ainsi que les<br>
classements de meublés sont vérifiés par<br>
les coordinateurs qui confirment<br>
l'attribution des labels isie des labels et des<br>Vignoble et Découverte ainsi que les<br>Considerants de meublés sont vérifiés par<br>Vignoble et Découverte ainsi que les<br>classements de meublés sont vérifiés par<br>les coordinateurs qui confirment<br>l'attribu isie des labels et des<br>Comments de meublés de mandicap ou<br>Vignoble et Découverte ainsi que les<br>classements de meublés sont vérifiés par<br>les coordinateurs qui confirment<br>l'attribution des labels<br>D'autres comme Logis de Fran lisie des labels et des<br>les comparts de labels, labels, labels, labels, labels, labels, labels dissements de meublés sont vérifiés par<br>les coordinateurs qui confirment<br>l'attribution des labels<br>D'autres comme Logis de Franc isie des labels et des<br>
disiements...<br>
Les labels, Tourisme & Handicap ou<br>
Vignoble et Découverte ainsi que les<br>
classements de meublés sont vérifiés par<br>
les coordinateurs qui confirment<br>
l'attribution des labels<br>
D'autre saisie des labels et des<br>
Sements...<br>
★ Les labels, Tourisme & Handicap ou<br>
vignoble et Découverte ainsi que les<br>
classements de meublés sont vérifiés par<br>
les coordinateurs qui confirment<br>
l'attribution des labels<br>
★ D'a isie des labels et des<br>
discuelles de la direction de la discursion du Vignoble et Découverte ainsi que les<br>
classements de meublés sont vérifiés par<br>
les coordinateurs qui confirment<br>
l'attribution des labels<br>
D'autres co ★ Il est donc normal que vous n'ayez pas
	-
	- Example 1:<br>
	Les labels, Tourisme & Handicap ou<br>
	Vignoble et Découverte ainsi que les<br>
	classements de meublés sont vérifiés par<br>
	les coordinateurs qui confirment<br>
	l'attribution des labels<br>
	D'autres comme Logis de France son Exercise derniers de Handicap ou<br>
	Vignoble et Découverte ainsi que les<br>
	classements de meublés sont vérifiés par<br>
	les coordinateurs qui confirment<br>
	l'attribution des labels<br>
	D'autres comme Logis de France sont saisis<br>
	dire Les labels, Tourisme & Handicap ou<br>Vignoble et Découverte ainsi que les<br>classements de meublés sont vérifiés par<br>les coordinateurs qui confirment<br>l'attribution des labels<br>D'autres comme Logis de France sont saisis<br>directem Les labels, Tourisme & Handicap ou<br>Vignoble et Découverte ainsi que les<br>classements de meublés sont vérifiés par<br>les coordinateurs qui confirment<br>l'attribution des labels<br>D'autres comme Logis de France sont saisis<br>directem Vignoble et Découverte ainsi que les<br>classements de meublés sont vérifiés par<br>les coordinateurs qui confirment<br>l'attribution des labels<br>D'autres comme Logis de France sont saisis<br>directement par les coordinateurs.<br>Il est d

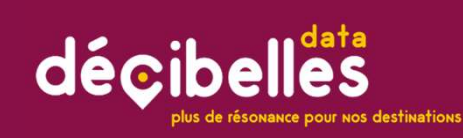

### Attention : seuls ces 5 types de documents font foi :

- d'hôtes **de la meuble**
- tourisme
- -
- 
- 
- 

## Meublés de tourisme : Tout est en règle? Meublés de tourisme : Tout est en règle?<br>
Décibelles Data n'acceptera que les meublés qui respectent le cadre légal!<br>
Quelques petits rappels...<br>
\* Meublé de tourisme = hébergement individuel de type<br>
villa, appartement, s Meublés de tourisme : Tout est en rè<br>
Décibelles Data n'acceptera que les meublés qui respectent le cadre lé<br>
Quelques petits rappels...<br>
\* Meublé de tourisme = hébergement indivivella, appartement, studio loué pour de cou

- Déclaration en mairie **belles**<br> **belles**<br> **becibelles Data n'acceptera que les meubles**<br> **becibelles Data n'acceptera que les meubles de tourisment font foi:**<br> **beciaration en mairie**<br> **beciaration en mairie**<br> **beciaration en mairie<br>
Deteration**  $\begin{array}{ll}\n\text{Neul} & \text{Meul} & \text{S} & \text{C} & \text{L} & \text{L} \\
\hline\n\text{D} & \text{C} & \text{C} & \text{D} & \text{C} & \text{D} \\
\text{D} & \text{C} & \text{D} & \text{D} & \text{D} \\
\text{D} & \text{D} & \text{D} & \text{D} & \text{D} \\
\text{D} & \text{D} & \text{D} & \text{D} & \text{D} \\
\text{D} & \text{D} & \text{D} & \text{D} & \text{D} \\
\text{D} & \text{D} &$ pour les meublés de Contraction<br>
Meublés de touri<br>
Décibelles Data n'acceptera que<br>
Quelques petits rappels...<br>
<br>
in : seuls ces 5 types<br>
cuments font foi :<br>
- Déclaration en mairie<br>
pour les chambres<br>
d'hôtes<br>
ouverture pour les<br>
FRP (Etabl **belles**<br> **belles**<br> **divides**<br> **divides**<br> **divides**<br> **divides**<br> **divides**<br> **divides**<br> **divides**<br> **example belles**<br> **divides**<br> **example belles**<br> **divides**<br> **example belles**<br> **divides**<br> **divides**<br> **divides**<br> **divides**<br> **divi Solution (1990)**<br> **EXPERIENT ANOTES DE CONSECTE DE CONSECTE DE CONSECTE DE CONSECTE DE CONSECTE DE CONSECTE DE CONSECTE DE CONSECTE DE CONSECTE DE CONSECTE DE CONSECTE DE CONSECTE DE CONSECTE DE CONSECTE DE CONSECTE DE CO CHES**<br>
Décibelles Data n'acceptera que les meut<br>
quelques petits rappels...<br>  $\star$  Meublé de to<br>
seuls ces 5 types<br>
pour les channes<br>
pour les channes<br>
Déclaration en mairie<br>
Déclaration en mairie<br>
Déclaration en mairie<br>
d - Autorisation **CHECES**<br>
CONTROLLECTE CONTROLLECTE CONTROLLECTE CONTROLLECTE CONTROLLECTES CONTROLLECTES CONTROLLECTES (CHAPTION TO THE CONTROLLECTES CONTROLLECTES CONTROLLECTES (CHAPTION DESCRIPSION DESCRIPSION DESCRIPSION DESCRIPSION D **Décibelles Data n'acceptera que les meu<br>
seuls ces 5 types<br>
ents font foi :<br>
Séclaration en mairie<br>
d'hôtes<br>
Déclaration en mairie<br>
d'hôtes<br>
Déclaration en mairie<br>
d'hôtes<br>
Déclaration en mairie<br>
d'hôtes<br>
d'hôtes<br>
d'hôte** Processors and the process of types<br>
is easis ces 5 types<br>
is ces 5 types<br>
is ces 5 types<br>
into the comparter<br>
divides<br>
polaration en mairie<br>
polaration en mairie<br>
divides<br>
beclaration en mairie<br>
divides<br>
comparter and po (avelaise es antique de classement<br>
on : seuls ces 5 types<br>
cuments font foi :<br>
- Déclaration en marie<br>
pour les chambres<br>
pour les chambres<br>
d'obteration en marie<br>
pour les meublés de<br>
d'ouverture pour les<br>
d'ouverture p Society of the components of the components of the components of the components of the components of the components of the components of the components of the components of the components of the components of the componen - Un meublé de tourisme in experiment and the past of the control of the control of the control of the control of the control of the method of the method of the classical control of the classical control of the classical control of the étre chambre d'ouverture pour les dus des mondiers du de la courre de la contre d'aligne d'aligne d'aligne d'aligne d'aligne d'aligne d'aligne d'aligne d'aligne d'aligne d'aligne d'aligne d'aligne d'aligne d'aligne d'alig
- OUITISME : Tout est en règle?<br>
Fra que les meublés qui respectent le cadre légal!<br>
★ Meublé de tourisme = hébergement individuel de type<br>
villa, appartement, studio loué pour de courtes durées (à<br>
la journée, semaine ou m urisme : Tout est en règle?<br>
que les meublés qui respectent le cadre légal!<br>
Meublé de tourisme = hébergement individuel de type<br>
villa, appartement, studio loué pour de courtes durées (à<br>
la journée, semaine ou mois).<br>
Po urisme : Tout est en règle?<br>
que les meublés qui respectent le cadre légal!<br>
Meublé de tourisme = hébergement individuel de type<br>
villa, appartement, studio loué pour de courtes durées (à<br>
la journée, semaine ou mois).<br>
Po OUITISME : Tout est en règle?<br>  $\overline{R}$  ra que les meublés qui respectent le cadre légal!<br>
★ Meublé de tourisme = hébergement individuel de type<br>
villa, appartement, studio loué pour de courtes durées (à<br>
la journée, sem urisme : Tout est en règle?<br>
que les meublés qui respectent le cadre légal!<br>
Meublé de tourisme = hébergement individuel de type<br>
villa, appartement, studio loué pour de courtes durées (à<br>
la journée, semaine ou mois).<br>
Po risme : Tout est en règle?<br>
risme : Tout est en règle?<br>
ue les meublés qui respectent le cadre légal!<br>
leublé de tourisme = hébergement individuel de type<br>
lla, appartement, studio loué pour de courtes durées (à<br>
journée, risme : Tout est en règle?<br>
ue les meublés qui respectent le cadre légal!<br>
leublé de tourisme = hébergement individuel de type<br>
lla, appartement, studio loué pour de courtes durées (à<br>
journée, semaine ou mois).<br>
pur être risme : Tout est en règle?<br>
ue les meublés qui respectent le cadre légal!<br>
leublé de tourisme = hébergement individuel de type<br>
lla, appartement, studio loué pour de courtes durées (à<br>
journée, semaine ou mois).<br>
pur être risme : Tout est en règle?<br>
ue les meublés qui respectent le cadre légal!<br>
leublé de tourisme = hébergement individuel de type<br>
Ila, appartement, studio loué pour de courtes durées (à<br>
journée, semaine ou mois).<br>
pur être risme : Tout est en règle?<br>
ue les meublés qui respectent le cadre légal!<br>
leublé de tourisme = hébergement individuel de type<br>
lla, appartement, studio loué pour de courtes durées (à<br>
journée, semaine ou mois).<br>
pur être **The United Solution entity of the Character Solution**<br> **Example 18 Alternation entity of the United Solution**<br> **Example 2** al journée, semaine ou mois).<br> **Example 2** al journée, semaine ou mois).<br> **Example 2** al journée Meublé de tourisme = hébergement individuel de type<br>illa, appartement, studio loué pour de courtes durées (à<br>i journée, semaine ou mois).<br>Your être qualifié de meublé, le logement doit<br>omporter au minimum :<br>o des meubles,<br>
	- -
		-
		-
		-
		-
	-
	- **★ Meuble de tourisme = neoergement individuel de type**<br>villa, appartement, studio loué pour de courtes durées (à<br>la journée, semaine ou mois).<br>**★ Pour** être qualifié de meublé, le logement doit<br>comporter au minimum :<br>o rilla, appartement, studio loue pour de courtes durees (a<br>
	a journée, semaine ou mois).<br>
	Your être qualifié de meublé, le logement doit<br>
	comporter au minimum :<br>
	codes meubles,<br>
	coun réfrigérateur,<br>
	con réfrigérateur,<br>
	code a journee, semaine ou mois).<br>
	Your être qualifié de meublé, le logement doit<br>
	comporter au minimum :<br>
	co des meubles,<br>
	co une literie,<br>
	co une gazinière ou plaques chauffantes,<br>
	co un réfrigérateur,<br>
	co des ustensiles de c Pour être qualifié de meublé, le logement doit<br>
	comporter au minimum :<br>
	co des meubles,<br>
	co une literie,<br>
	co une gazinière ou plaques chauffantes,<br>
	co un réfrigérateur,<br>
	co des ustensiles de cuisine....<br>
	Déclaration en mai

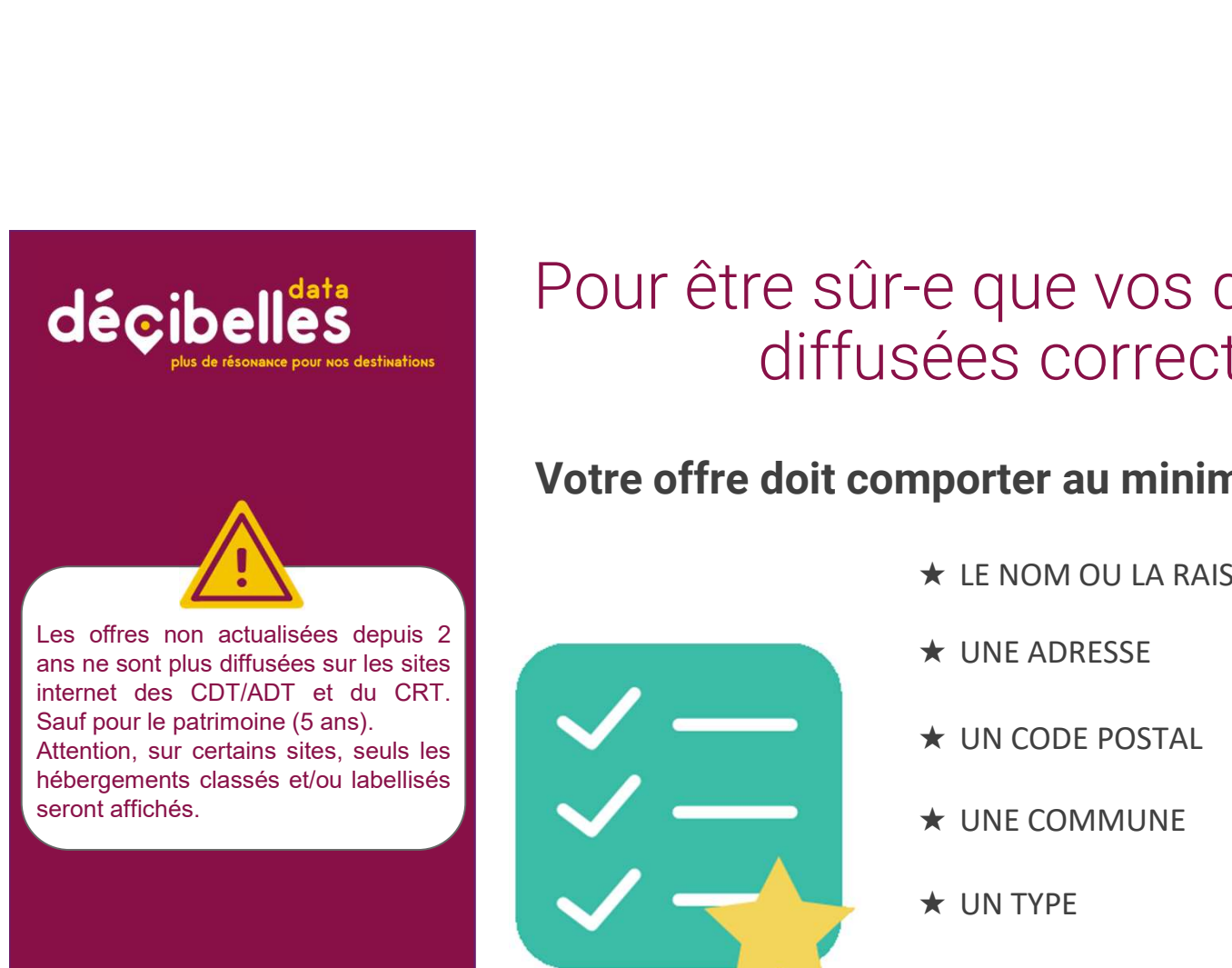

### Pour être sûr-e que vos données soient diffusées correctement

### Votre offre doit comporter au minimum :

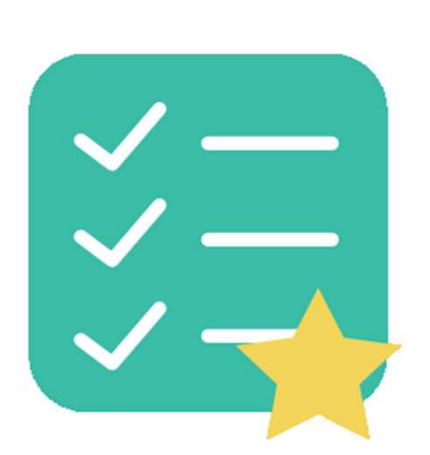

- **★ LE NOM OU LA RAISON SOCIALE**
- ★ UNE ADRESSE
- ★ UN CODE POSTAL
- ★ UNE COMMUNE
- ★ UN TYPE
- ★ UN DESCRIPTIF COMMERCIAL
- ★ UN MOYEN DE COMMUNICATION (téléphone ou mail dans l'onglet Information/Réservation)
- $\star$  1 PHOTO